# **Moderne Methoden der Datenanalyse – Ereignisklassifikation –**

**Roger Wolf 09. Juli 2021**

# 2/48 **Inhalt der Vorlesung**

- Training als Optimierungsproblem.
- Statistisches Modell, Verlustfunktion.
- Gradientenabstiegsverfahren (*gradient descent*):
	- Schrittweite (*learning rate*).
	- Newton-Verfahren, Momentum methods, Nestorov-Verfahren.
	- Forward Pass.
		- Backward Pass.

# **Übergang zur kontinuierlichen Aktivierungsfunktion**  3/48

● In der letzten Vorlesung haben wir den Übergang von einer einfachen Stufenfunktion zu einer kontinuierlichen Aktivierungsfunktion diskutiert:

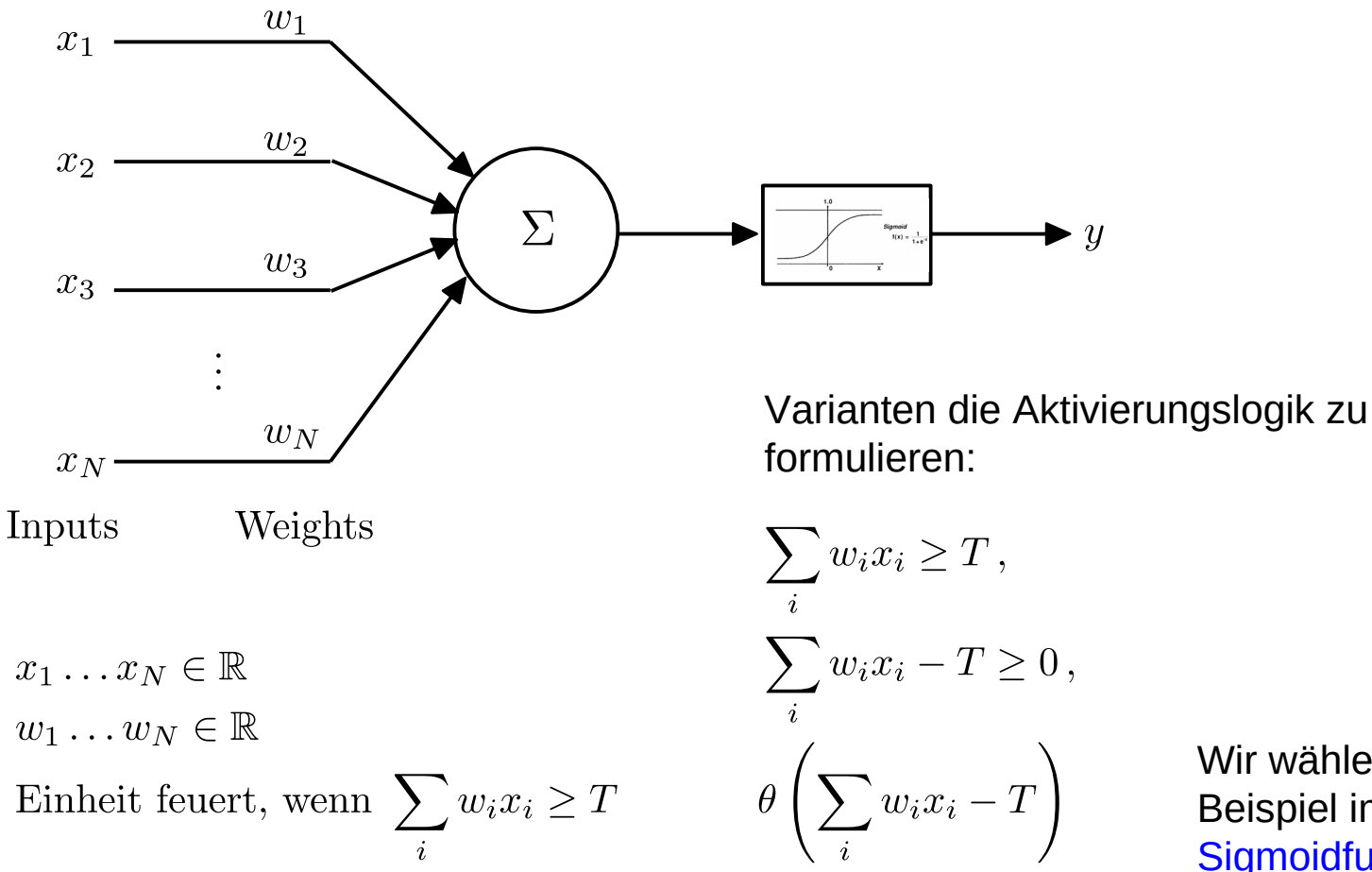

Wir wählen als konkretes Beispiel im folgenden die [Sigmoidfunktion](https://de.wikipedia.org/wiki/Sigmoidfunktion).

# **Sigmoidfunktion** 4/48

• Die Sigmoidfunktion (oder logistische Funktion) ist eine gängige Aktivierungsfunktion für Perceptrons:

$$
\theta(z) = \frac{1}{1 + \exp(-z)} = \frac{1}{2} \left( 1 + \tanh\left(\frac{z}{2}\right) \right) \qquad ; \qquad \frac{\mathrm{d}\theta}{\mathrm{d}z} = \theta(z) \left( 1 - \theta(z) \right)
$$

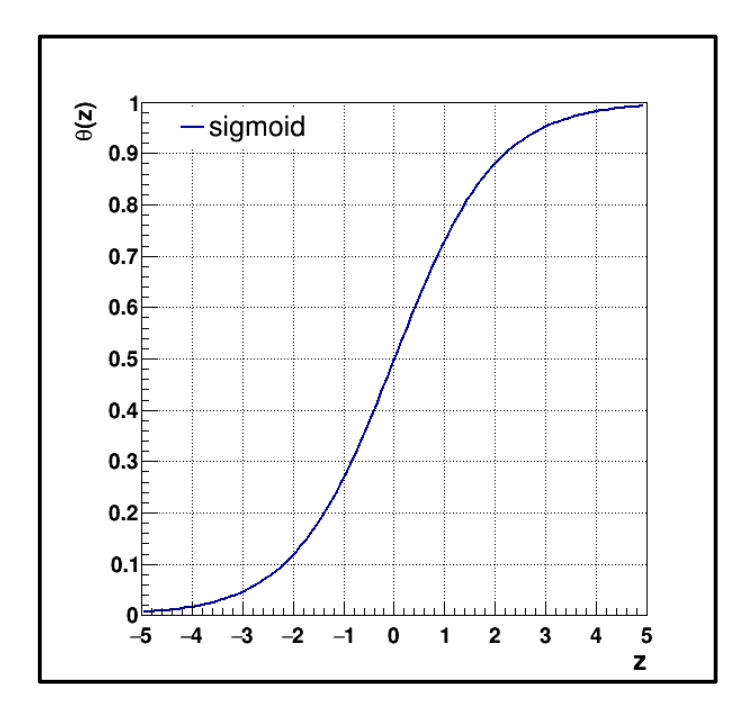

- Bildet  $\mathbb R$  auf  $(0,1)$  ab.
- Entspricht stetigem Schwellenübergang.
- Dient zur Modellierung von Saturationsprozessen in der Statistik.
- Erlaubt Interpretation als bedingte Wahrscheinlichkeitsdichte (siehe VL-11 Folie 30).

● Durch die Verwendung differenzierbarer Aktivierungsfunktionen wird die MLP output Funktion  $y(\lbrace x_k \rbrace; \lbrace w_j \rbrace)$  ebenfalls differenzierbar in jeder Variablen.

- Durch die Verwendung differenzierbarer Aktivierungsfunktionen wird die MLP output Funktion  $y(\lbrace x_k \rbrace; \lbrace w_j \rbrace)$  ebenfalls differenzierbar in jeder Variablen.
- Die Anpassung der Gewichte des MLP  $\{w_j\}$  an die Targetfunktion/kontur wird so zu einem multidimensionalen **Optimierungsproblem**.

- Durch die Verwendung differenzierbarer Aktivierungsfunktionen wird die MLP output Funktion  $y(\lbrace x_k \rbrace; \lbrace w_j \rbrace)$  ebenfalls differenzierbar in jeder Variablen.
- Die Anpassung der Gewichte des MLP  $\{w_j\}$  an die Targetfunktion/kontur wird so zu einem multidimensionalen **Optimierungsproblem**.
	- Die Dimension dieses Problems ist i.a. sehr hoch.

- Durch die Verwendung differenzierbarer Aktivierungsfunktionen wird die MLP output Funktion  $y(\lbrace x_k \rbrace; \lbrace w_j \rbrace)$  ebenfalls differenzierbar in jeder Variablen.
- Die Anpassung der Gewichte des MLP  $\{w_j\}$  an die Targetfunktion/kontur wird so zu einem multidimensionalen **Optimierungsproblem**.
	- Die Dimension dieses Problems ist i.a. sehr hoch.
	- Die Targetfunktion/kontur (der Grundgesamtheit) ist i.a. nicht bekannt und/oder analytisch nicht darstellbar (*non-tractable*).

- Durch die Verwendung differenzierbarer Aktivierungsfunktionen wird die MLP output Funktion  $y(\lbrace x_k \rbrace; \lbrace w_j \rbrace)$  ebenfalls differenzierbar in jeder Variablen.
- Die Anpassung der Gewichte des MLP  $\{w_i\}$  an die Targetfunktion/kontur wird so zu einem multidimensionalen **Optimierungsproblem**.
	- Die Dimension dieses Problems ist i.a. sehr hoch
	- Die Targetfunktion/kontur (der Grundgesamtheit) ist i.a. nicht bekannt und/oder analytisch nicht darstellbar (*non-tractable*).
- Die Übereinstimmung von  $y(\lbrace x_k \rbrace; \lbrace w_j \rbrace)$  mit der Targetfunktion/kontur wird durch die Ver**lustfunktion** L (loss function) quantifiziert. Diese sollte ebenfalls so gewählt werden, dass sie differenzierbar ist.

- Durch die Verwendung differenzierbarer Aktivierungsfunktionen wird die MLP output Funktion  $y(\lbrace x_k \rbrace; \lbrace w_j \rbrace)$  ebenfalls differenzierbar in jeder Variablen.
- Die Anpassung der Gewichte des MLP  $\{w_j\}$  an die Targetfunktion/kontur wird so zu einem multidimensionalen **Optimierungsproblem**.
	- Die Dimension dieses Problems ist i.a. sehr hoch.
	- Die Targetfunktion/kontur (der Grundgesamtheit) ist i.a. nicht bekannt und/oder analytisch nicht darstellbar (*non-tractable*).
- Die Übereinstimmung von  $y(\lbrace x_k \rbrace; \lbrace w_j \rbrace)$  mit der Targetfunktion/kontur wird durch die Ver**lustfunktion** L (loss function) quantifiziert. Diese sollte ebenfalls so gewählt werden, dass sie differenzierbar ist.

● **NB**: Die Verlustfunktion enthält i.a. die Targetfunktion/kontur garnicht, d.h. dass das Training nicht auf die Targetfunktion/kontur direkt erfolgen muss, was i.a. auch nicht der Fall ist.

● Wir werden im Rahmen dieser Vorlesung das *supervised learning* diskutieren, d.h. für das *training* steht dem MLP die folgende Information für jedes Elementarereignis zur Verfügung:

- Wir werden im Rahmen dieser Vorlesung das *supervised learning* diskutieren, d.h. für das *training* steht dem MLP die folgende Information für jedes Elementarereignis zur Verfügung:
	- Die Eingabewerte  $\{x_k\}$  (*input features*).

- Wir werden im Rahmen dieser Vorlesung das *supervised learning* diskutieren, d.h. für das *training* steht dem MLP die folgende Information für jedes Elementarereignis zur Verfügung:
	- Die Eingabewerte  $\{x_k\}$  (*input features*).
	- Die wahre Zuordnung (Klassifikation)/der wahre Wert (Regression), auch *label* genannt.

- Wir werden im Rahmen dieser Vorlesung das *supervised learning* diskutieren, d.h. für das *training* steht dem MLP die folgende Information für jedes Elementarereignis zur Verfügung:
	- Die Eingabewerte  $\{x_k\}$  (*input features*).
	- Die wahre Zuordnung (Klassifikation)/der wahre Wert (Regression), auch *label* genannt.
	- Elementarereignisse der Trainingsstichprobe werden auch oft intuitiv "Beispiele" (*examples*) genannt: "Das MLP lernt nicht aus expliziten Regeln, sondern aus Beispielen".

#### 6/48 **Supervised learning**

- Wir werden im Rahmen dieser Vorlesung das supervised learning diskutieren, d.h. für das  $\bullet$ training steht dem MLP die foldende Information für jedes Elementarereignis zur Verfügung:
	- Die Eingabewerte  $\{x_k\}$  (input features).  $\bullet$
	- Die wahre Zuordnung (Klassifikation)/der wahre Wert (Regression), auch *label* genannt.  $\bullet$
	- Elementarereignisse der Trainingsstichprobe werden auch oft intuitiv "Beispiele"  $\bullet$ (examples) genannt: "Das MLP lernt nicht aus expliziten Regeln, sondern aus Beispielen".

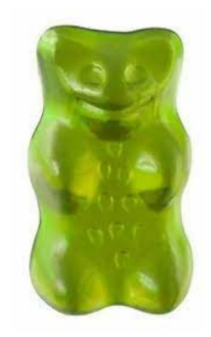

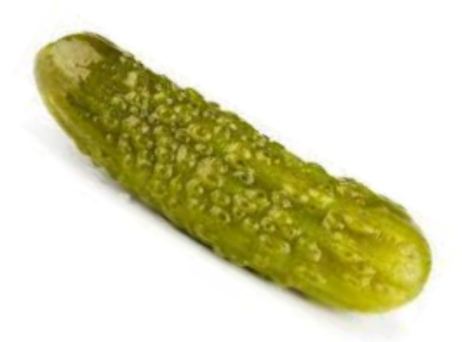

**Supervised learning: Label** bekannt für jedes Ereignis.

# **Unsupervised learning** 7/48

● Demgegenüber steht z.B. das *unsupervised learning*:

# **Unsupervised learning** 7/48

- Demgegenüber steht z.B. das *unsupervised learning*:
	- Hier identifiziert (und/oder reproduziert) das MLP in der späteren Anwendung Strukturen, die es in den Tainingsdaten identifiziert hat.

# $7/48$ **Unsupervised learning**

- Demgegenüber steht z.B. das unsupervised learning:
	- Hier identifiziert (und/oder reproduziert) das MLP in der späteren Anwendung Strukturen,  $\bullet$ die es in den Tainingsdaten identifiziert hat.
	- Beispiel: Zwei Tüten Gummibärchen. In einer Tüte gibt es grüne Gummibärchen, in der  $\bullet$ anderen nicht. Finde die grünen Gummibärchen!

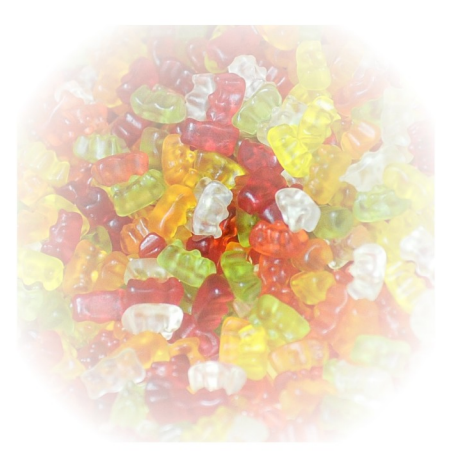

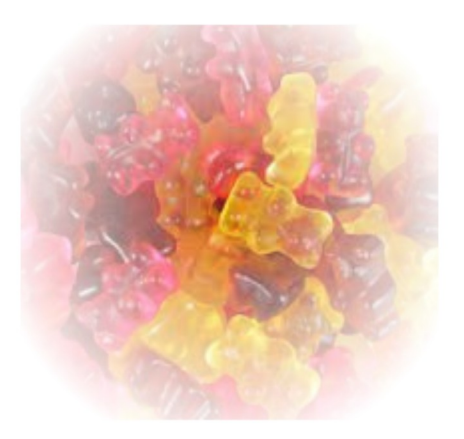

# 7/48 **Unsupervised learning**

- Demgegenüber steht z.B. das unsupervised learning:
	- Hier identifiziert (und/oder reproduziert) das MLP in der späteren Anwendung Strukturen,  $\bullet$ die es in den Tainingsdaten identifiziert hat.
	- Beispiel: Zwei Tüten Gummibärchen. In einer Tüte gibt es grüne Gummibärchen, in der  $\bullet$ anderen nicht. Finde die grünen Gummibärchen!

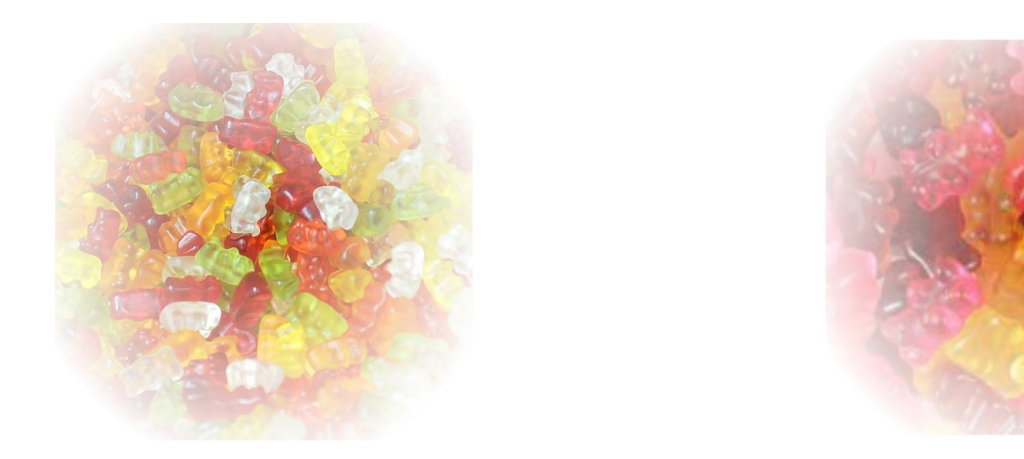

An dieser Stelle ist wichtig, dass nicht (mehr) jedes "Bärchen" *gelabelt* ist. Das MLP  $\bullet$ muss den Unterschied zwischen beiden Tüten selbst identifizieren.

#### **Reinforcement learning** 8/48

- Eine weitere Art des Lernens:
	- Hier erhält das Netz (i.a. mit "Verzögerung") eine Belohnung/Bestrafung für seine Entscheidungen (Bsp. Machinelles Spielen: Schach, Go, … ).

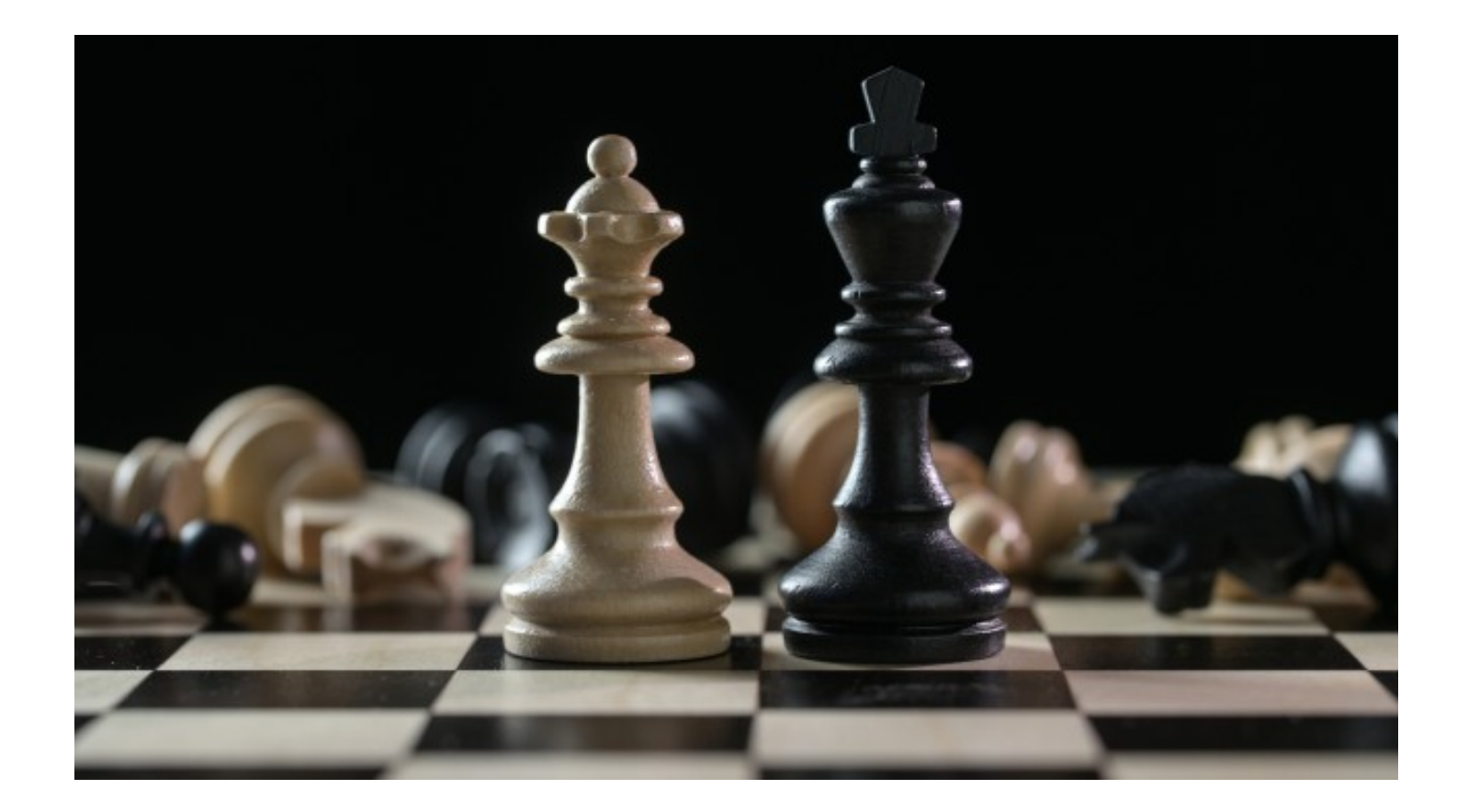

● Für die Klassifikation erfolgt das *labelling* der Trainingsdaten i.a. im *one-hot encoding*:

- Für die Klassifikation erfolgt das *labelling* der Trainingsdaten i.a. im *one-hot encoding*:
	- Binäre Klassifikation *(binary classification)*:

$$
p(x_k) = \begin{cases} 1 & \text{Signal} \\ 0 & \text{Untergrund} \end{cases}
$$

- Für die Klassifikation erfolgt das *labelling* der Trainingsdaten i.a. im *one-hot encoding*:
	- Binäre Klassifikation *(binary classification)*:

 $p(x_k) = \begin{cases} 1 & \text{Signal} \\ 0 & \text{Untergrund} \end{cases}$ 

● Multiklassifikation *(multi-classification)*:

$$
p(x_k) = \left\{ \begin{pmatrix} 1 \\ 0 \\ \vdots \\ 0 \end{pmatrix} \quad \begin{pmatrix} 0 \\ 1 \\ \vdots \\ 0 \end{pmatrix} \quad \dots \quad \begin{pmatrix} 0 \\ 0 \\ \vdots \\ 1 \end{pmatrix} \quad \begin{pmatrix} 0 \\ 0 \\ \vdots \\ 1 \end{pmatrix} \quad \begin{pmatrix} 0 \\ 0 \\ \vdots \\ 0 \end{pmatrix} \quad \begin{pmatrix} 0 \\ \text{Kategorie}-2 \\ \vdots \\ \text{Kategorie}-n \end{pmatrix} \quad \begin{pmatrix} \text{Jeweils als n-} \\ \text{komponentiger} \\ \text{Vektor} \end{pmatrix} \right\}
$$

- Für die Klassifikation erfolgt das *labelling* der Trainingsdaten i.a. im *one-hot encoding*:
	- Binäre Klassifikation *(binary classification)*:

 $p(x_k) = \begin{cases} 1 & \text{Signal} \\ 0 & \text{Untergrund} \end{cases}$ 

● Multiklassifikation *(multi-classification)*:

$$
p(x_k) = \left\{ \begin{pmatrix} 1 \\ 0 \\ \vdots \\ 0 \end{pmatrix} \quad \begin{pmatrix} 0 \\ 1 \\ \vdots \\ 0 \end{pmatrix} \quad \dots \quad \begin{pmatrix} 0 \\ 0 \\ \vdots \\ 1 \end{pmatrix} \quad \begin{pmatrix} 0 \\ 0 \\ \vdots \\ 1 \end{pmatrix} \quad \begin{matrix} Kategorie-1 \\ Kategorie-2 \\ \vdots \\ Kategorie-n \end{matrix} \quad \begin{matrix} \text{Jeweils als n-} \\ \text{komponentiger} \\ \text{Vektor} \end{matrix} \right\}
$$

- Regression:
	- Hier entspricht das *label* dem (reellwertigen) wahren Wert: bei der Kalibration eines Kalorimeters z.B. der Energie eines eingschossenen Pions.

● Die Verlustfunktion ist eine Teststatistik zur Abschätzung der Wahrscheinlichkeitsdichte der unbekannten Grundgesamtheit. Sie ist damit eine Schätzfunktion.

- Die Verlustfunktion ist eine Teststatistik zur Abschätzung der Wahrscheinlichkeitsdichte der unbekannten Grundgesamtheit. Sie ist damit eine Schätzfunktion.
- Häufig beim *training* von MLPs verwendete Verlustfunktionen sind:

- Die Verlustfunktion ist eine Teststatistik zur Abschätzung der Wahrscheinlichkeitsdichte der unbekannten Grundgesamtheit. Sie ist damit eine Schätzfunktion.
- Häufig beim *training* von MLPs verwendete Verlustfunktionen sind:

Kreuzentropie (*cross-entropy*) für (Multi-)Klassifikationsprobleme: $H(\{p_i\}, \{y_i\}) = -\sum_{i=1}^n p_i \log(y_i)$  $n:$  Länge der Stichprobe  $p_i$ : Label für Beispiel i  $y_i$ : MLP output für Beispiel i

- Die Verlustfunktion ist eine Teststatistik zur Abschätzung der Wahrscheinlichkeitsdichte der unbekannten Grundgesamtheit. Sie ist damit eine Schätzfunktion.
- Häufig beim *training* von MLPs verwendete Verlustfunktionen sind:

Kreuzentropie (*cross-entropy*) für (Multi-)Klassifikationsprobleme:  $H(\{p_i\}, \{y_i\}) = -\sum_{i=1}^n p_i \log(y_i)$  $\boldsymbol{n}\;$ : Länge der Stichprobe  $p_i$ : Label für Beispiel i  $y_i$ : MLP output für Beispiel i

> *Mittleres Betragsquadrat (Mean Squared Error,* MSE) für Regressionsprobleme:

MSE(
$$
\{p_i\}
$$
,  $\{y_i\}$ ) =  $-\frac{1}{n} \sum_{i=1}^{n} (p_i - y_i)^2$ 

- $n:$  Länge der Stichprobe
- $p_i$ : Wahrer Wert für Beispiel i
- $y_i$ : MLP output für Beispiel i

- Die Verlustfunktion ist eine Teststatistik zur Abschätzung der Wahrscheinlichkeitsdichte der unbekannten Grundgesamtheit. Sie ist damit eine Schätzfunktion.
- Häufig beim *training* von MLPs verwendete Verlustfunktionen sind:

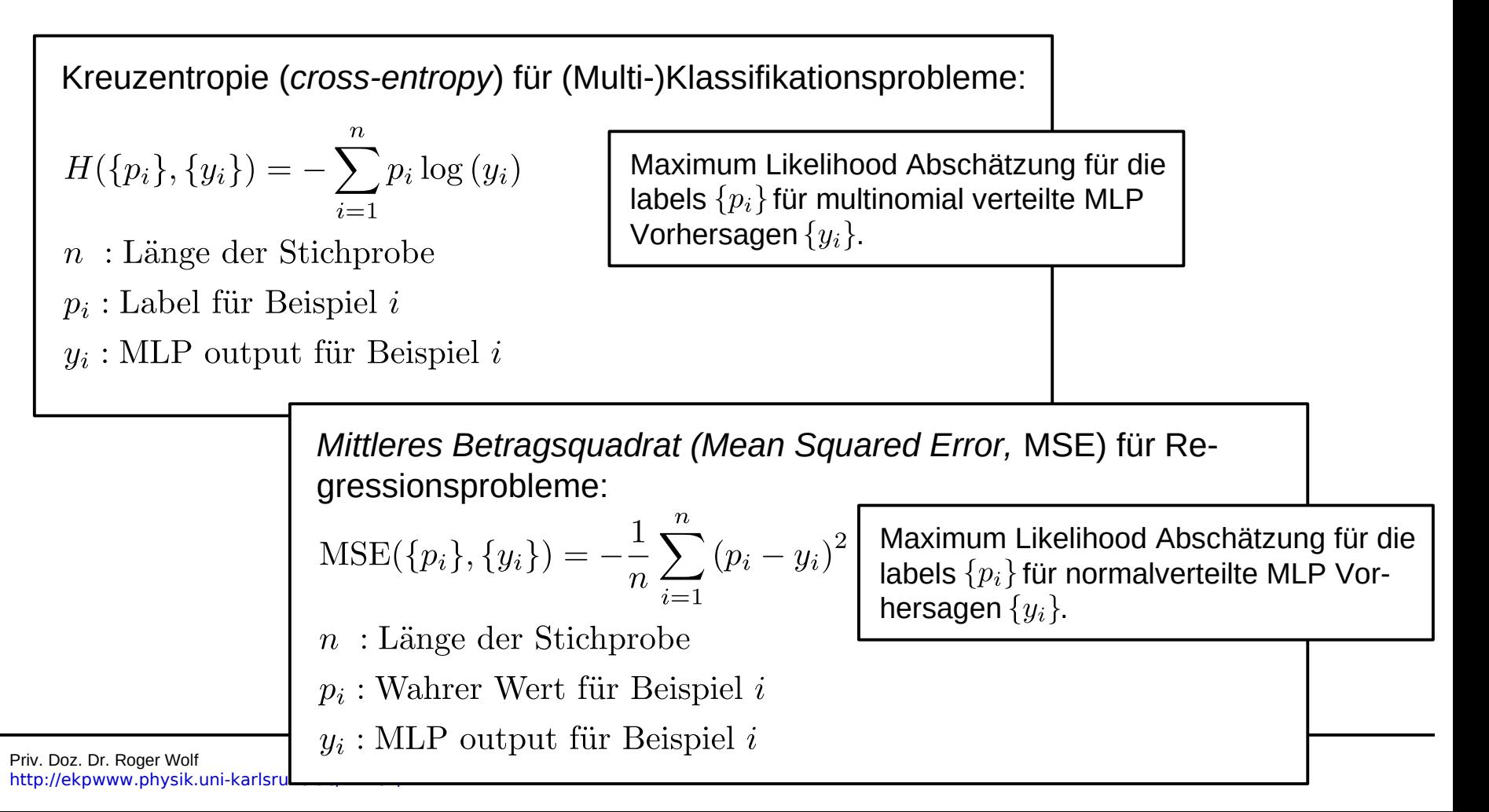

#### **Kreuzentropie (binäre Klassifikation)** 11/48

Wahrscheinlichkeit für Signal bei Kenntnis der Wahrheit

 $p_i(x_k) = \begin{cases} 1 & \text{Signal} \\ 0 & \text{Untergrund} \end{cases}$ 

Wahrscheinlichkeit für Untergrund bei Kenntnis der Wahrheit

 $1-p_i(x_k)$ 

MLP-Abschätzung für  $p_i(x_k)$ 

MLP-Abschätzung für  $1-p_i(x_k)$ 

 $1-y_i(x_k)$ 

 $y_i(x_k)$ 

$$
H(\{p_i\}, \{y_i\}) = -\sum_{i=1}^n \left(p_i \log(y_i) + (1 - p_i) \log(1 - y_i)\right)
$$

#### **Kreuzentropie (binäre Klassifikation)** 11/48

Wahrscheinlichkeit für Signal bei Kenntnis der Wahrheit

$$
p_i(x_k) = \begin{cases} 1 & \text{Signal} \\ 0 & \text{Untergrund} \end{cases}
$$

Wahrscheinlichkeit für Untergrund bei Kenntnis der Wahrheit

 $1-p_i(x_k)$ 

MLP-Abschätzung für  $p_i(x_k)$ 

MLP-Abschätzung für  $1 - p_i(x_k)$ 

 $y_i(x_k)$ 

 $1-y_i(x_k)$ 

Richtig identifiziertes Signal Richtig identifizierter Untergrund

● Die Kreuzentropie quantifiziert beim *one-hot encoding* nur die richtig identifizierten Beispiele (vgl. mit Lernregel von Rosenblatt).

#### **Binomialverteilung** 12/48

• Wahrscheinlichkeit eines [Bernoulli-Prozesses](https://de.wikipedia.org/wiki/Bernoulli-Prozess) vom MLP als Signal oder Untergrund identifiziert zu werden:

$$
P({yi}, {wj}) = yipi (1 - yi(xk))1-pi = \begin{cases} yi & \text{Signal} \\ 1 - yi & \text{Untergrund} \end{cases}
$$

• Likelihood für  $n$  Bernoulli-Prozesse (unter Berücksichtigung der Reihenfolge):

$$
\mathcal{L}(\{w_i\}) = \prod_{i=1}^n P(\{y_i\}, \{w_j\})
$$
  
= 
$$
\prod_{i=1}^n y_i^{p_i} (1 - y_i(x_k))^{1 - p_i};
$$

$$
\log(\mathcal{L}(\{w_i\})) = \underbrace{\sum_{i=1}^n \left(p_i \log(y_i) + (1 - p_i) \log(1 - y_i)\right)}_{\equiv -H(\{y_i\}, \{p_i\})}
$$

Maximum Likelihood Abschätzung für die labels  $\{p_i\}$  für multinomial verteilte MLP Vorhersagen  $\{y_i\}$ .

#### Priv. Doz. Dr. Roger Wolf <http://ekpwww.physik.uni-karlsruhe.de/~rwolf/>

# **Anmerkungen zur Verlustfunktion** 13/48

- Kreuzentropie und MSE sind zwar häufig verwendete Verlustfunktionen. Die Wahl der Verlustfunktion steht Ihnen jedoch **frei**!
- Die Verlustfunktion wird in beiden Fällen auf dem Umfang  $n$  einer Stichprobe bestimmt.
- Die Verlustfunktion ist eine reellwertige Funktion auf einem hochdimensionalen Definitionsbereich. $(1)$

 $L: \Omega^k \longrightarrow \mathbb{R} \; ; \; \; \vec{x} \longrightarrow L(\vec{x}, \vec{w})$ 

(1)

Diskrete *features* müssen beim training gesondert behandelt werden. Das werden wir im Rahmen dieser Vorlesung nicht weiter diskutieren können.

# **Minimierung der Verlustfunktion**  14/48

- $\bullet$ In einem hochdimensionalen Definitionsbereich steht der Gradient  $\nabla L$  senkrecht auf die Tangentialebene zur Äquipotentialkontur der Verlustfunktion  $L$  und weist in Richtung des größten Anstieges von  $L$ . (Das müssen wir unter Physikern nicht weiter diskutieren.)
- Für das Minimum von  $L$  gilt:

$$
\nabla_{\vec{w}} L = 0 \quad ; \quad H_{ij} = \left[ \frac{\partial^2}{\partial w_i \partial w_j} L \right] \text{ (positive definite)}
$$

#### **Gradientenabstiegsverfahren**  15/48

- Ein etabliertes numerisches Verfahren, um das Minimum zu finden besteht im Gradientenabstieg:
	- Initialisiere Gewichte  $\vec{w}^{(0)}$  zufällig.
	- Bilde den Gradienten im Punkt  $\vec{w}^{(k)}$ .

Aktualisiere wie folg: $\vec{w}^{(k+1)} = \vec{w}_k - \eta \nabla_{\vec{w}^{(k)}} L, \quad \eta > 0$ solange:  $|L(x_k) - L(x_{k-1})| > \epsilon$ 

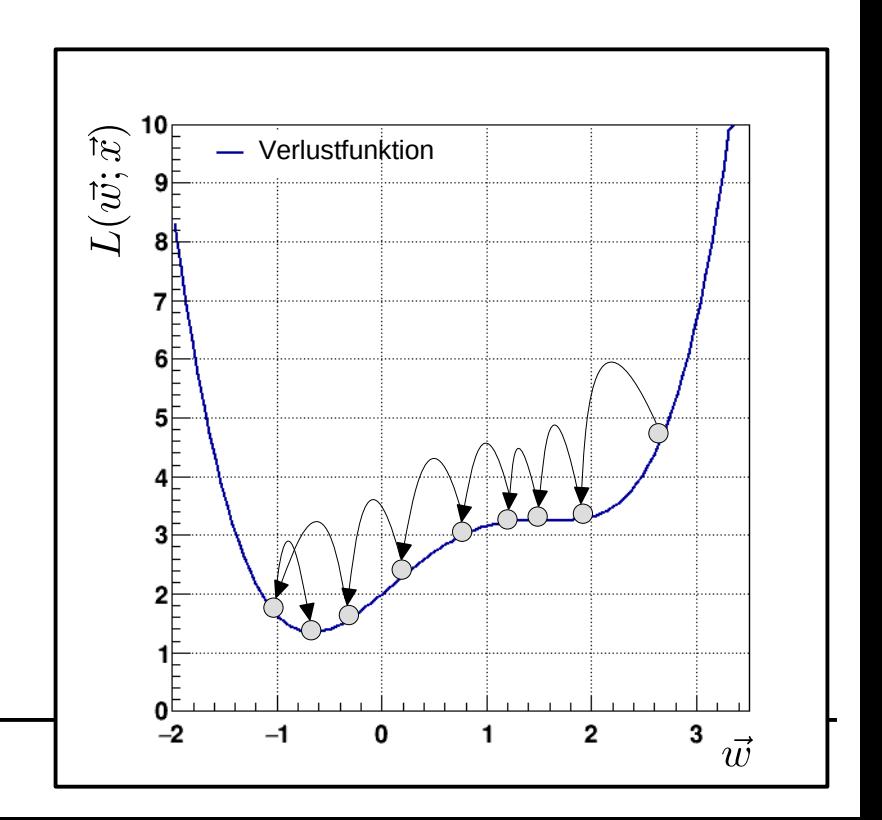

#### **Gradientenabstiegsverfahren**  15/48

- Ein etabliertes numerisches Verfahren, um das Minimum zu finden besteht im Gradientenabstieg:
	- Initialisiere Gewichte  $\vec{w}^{(0)}$  zufällig.
	- Bilde den Gradienten im Punkt  $\vec{w}^{(k)}$ .

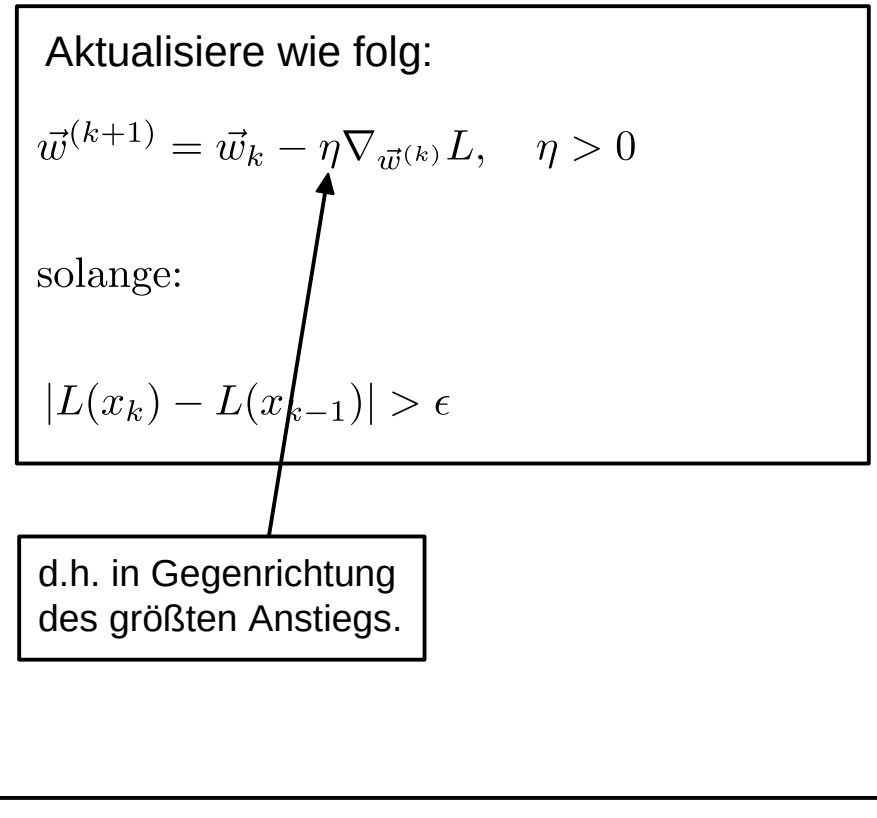

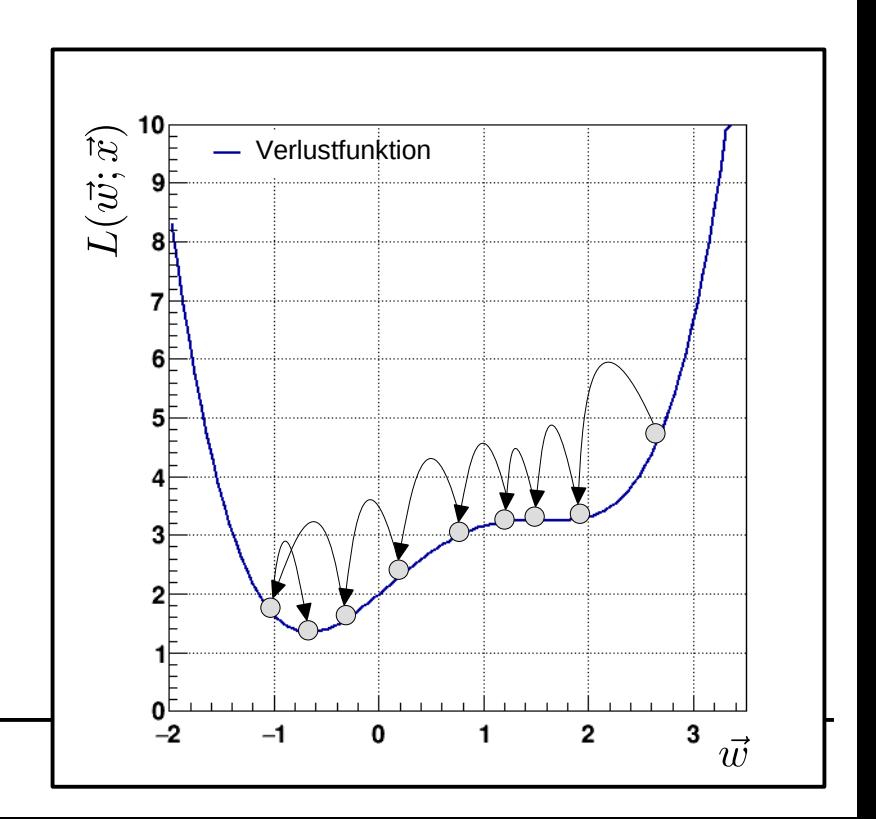
# **Gradientenabstiegsverfahren**  15/48

• Ein etabliertes numerisches Verfahren, um das Minimum zu finden besteht im Gradientenabstieg:

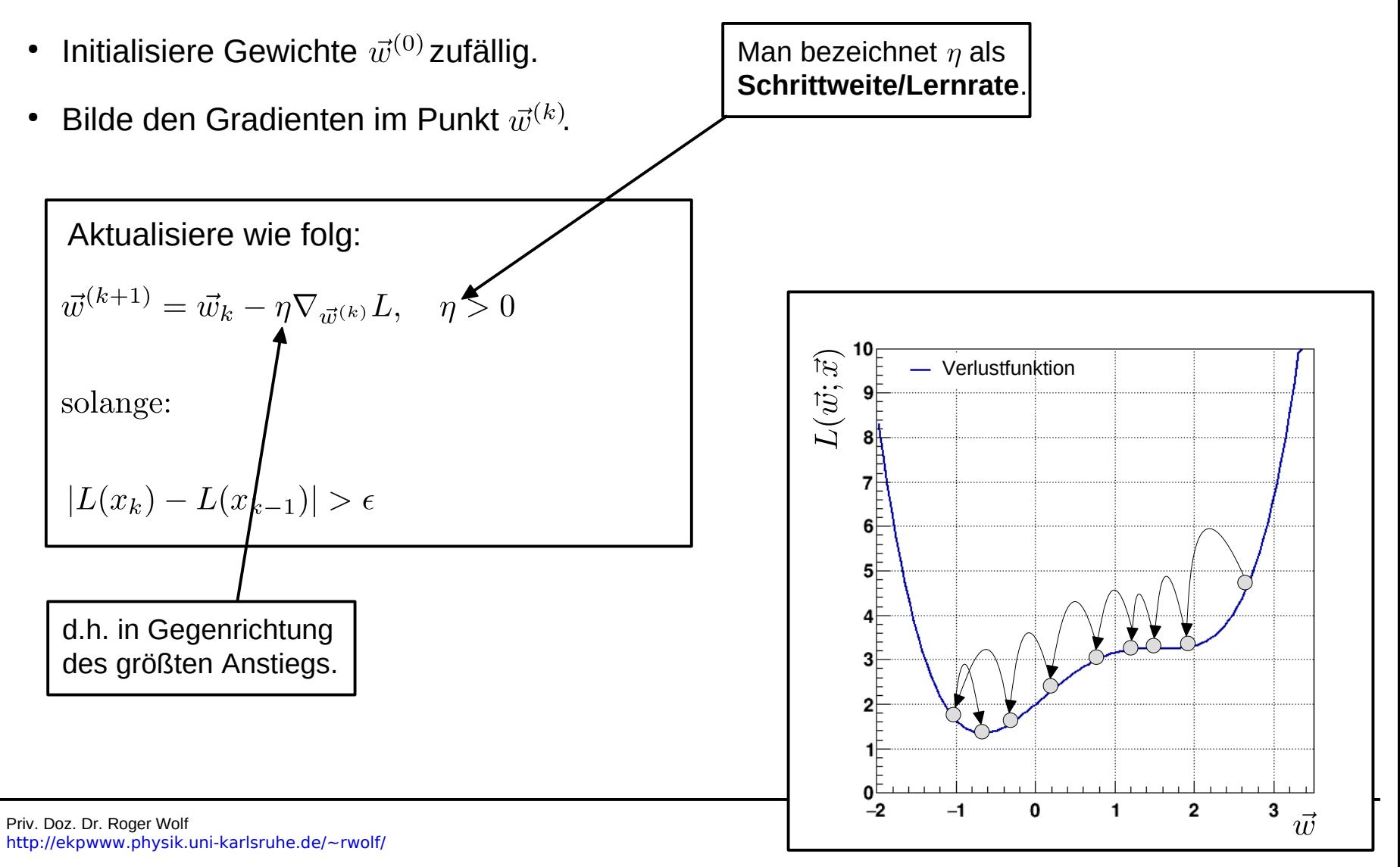

# 16/48 **Optimale Schrittweite**

• Zur Diskussion der optimalen Schrittweite betrachten wir ein Polynom zweiter Ordnung:

$$
F(x) = \frac{1}{2}ax^2 + bx + c
$$

• Wie würden Sie die Schrittweite  $\eta$  wählen, um das Minimum der Funktion möglichst schnell zu erreichen und nach wieviel Schritten ist dies der Fall?

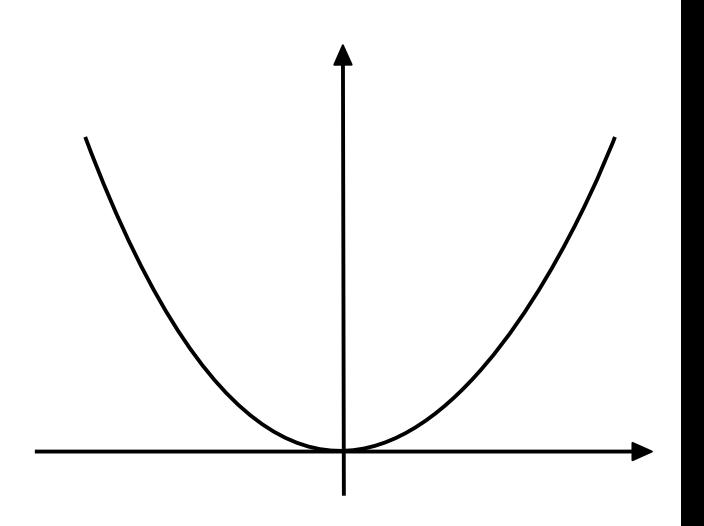

# 16/48 **Optimale Schrittweite**

• Zur Diskussion der optimalen Schrittweite betrachten wir ein Polynom zweiter Ordnung:

$$
F(x) = \frac{1}{2}ax^2 + bx + c
$$

- Wie würden Sie die Schrittweite  $\eta$  wählen, um das Minimum der Funktion möglichst schnell zu erreichen und nach wieviel Schritten ist dies der Fall?
- Taylorreihe um einen beliebigen Wert  $x_0$ :

$$
F(x) = F(x_0) + F'(x_0)(x - x_0) + \frac{1}{2}F''(x_0)(x_0)(x - x_0)^2
$$

$$
F'(x) = F'(x_0) + F''(x_0) (x - x_0) = 0
$$
  

$$
x_{\min} = x_0 - \frac{F'(x_0)}{F''(x_0)}
$$

Vergleich mit Aktualisierungsregel:

$$
x_1 = x_0 - \eta F'(x_0)
$$
  $\Rightarrow$   $\eta_{\text{opt}} = \frac{1}{F''(x_0)}$  mit:  $F''(x) = a \quad (\forall x \in \mathbb{R})$ 

Priv. Doz. Dr. Roger Wolf <http://ekpwww.physik.uni-karlsruhe.de/~rwolf/>

# 16/48 **Optimale Schrittweite**

• Zur Diskussion der optimalen Schrittweite betrachten wir ein Polynom zweiter Ordnung:

$$
F(x) = \frac{1}{2}ax^2 + bx + c
$$

- Wie würden Sie die Schrittweite  $\eta$  wählen, um das Minimum der Funktion möglichst schnell zu erreichen und nach wieviel Schritten ist dies der Fall?
- Taylorreihe um einen beliebigen Wert  $x_0$ :

$$
F(x) = F(x_0) + F'(x_0)(x - x_0) + \frac{1}{2}F''(x_0)(x_0)(x - x_0)^2
$$

$$
F'(x) = F'(x_0) + F''(x_0) (x - x_0) = 0
$$
  

$$
x_{\min} = x_0 - \frac{F'(x_0)}{F''(x_0)}
$$

Vergleich mit Aktualisierungsregel:

$$
x_1 = x_0 - \eta F'(x_0)
$$
  $\Rightarrow$   $\eta_{\text{opt}} = \frac{1}{F''(x_0)}$  mit:  $F''(x) = a \quad (\forall x \in \mathbb{R})$ 

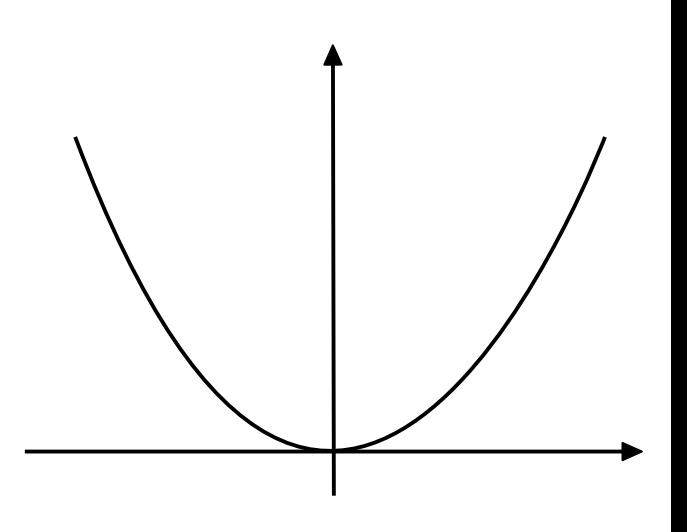

D.h. Sie erreichen das Minimum einer Parabel immer mit einem Schritt, egal von wo Sie die Minimierung starten.

Priv. Doz. Dr. Roger Wolf <http://ekpwww.physik.uni-karlsruhe.de/~rwolf/>

$$
F(x) = \frac{1}{2}ax^2 + bx + c
$$

• Wir untersuchen im folgenden das Konvergenzverhalten für verschiedene Werte von  $\eta$  :

Konvergenz nach einem Schritt

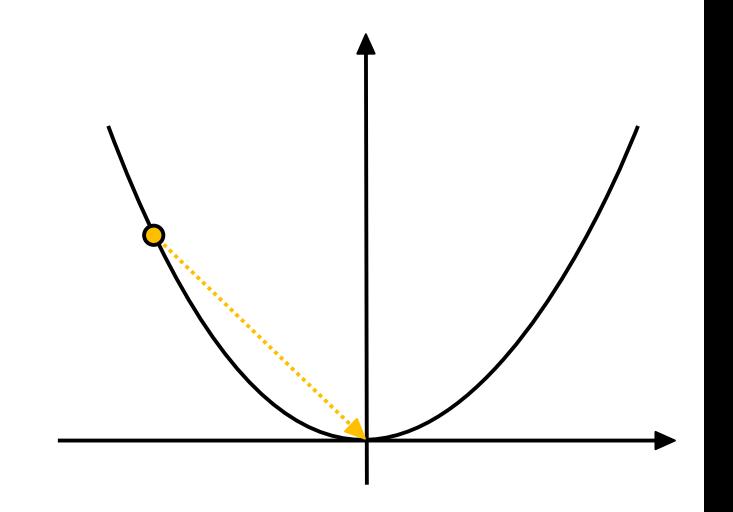

$$
F(x) = \frac{1}{2}ax^2 + bx + c
$$

• Wir untersuchen im folgenden das Konvergenzverhalten für verschiedene Werte von  $\eta$  :

(1) 
$$
\eta = \frac{1}{F''(x)}
$$
   
  $\left.\begin{matrix} \text{Kon} \\ \text{eine} \end{matrix}\right\}$    
 (2)  $\eta < \frac{1}{F''(x)}$ 

vergenz nach **m Schritt** 

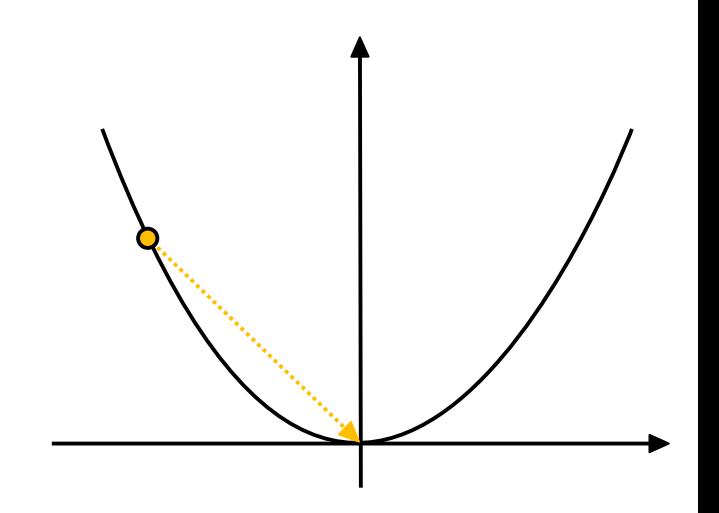

$$
F(x) = \frac{1}{2}ax^2 + bx + c
$$

• Wir untersuchen im folgenden das Konvergenzverhalten für verschiedene Werte von  $\eta$  :

(1) 
$$
\eta = \frac{1}{F''(x)}
$$
 \n
$$
\left.\begin{array}{c}\n\text{Konvergenz nach} \\
\text{einem Schritt} \\
\text{(2) } \eta < \frac{1}{F''(x)}\n\end{array}\right\}
$$

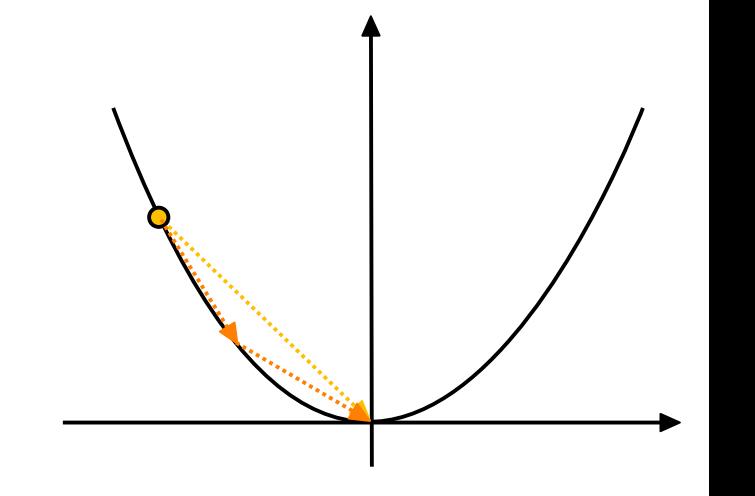

$$
F(x) = \frac{1}{2}ax^2 + bx + c
$$

• Wir untersuchen im folgenden das Konvergenzverhalten für verschiedene Werte von  $\eta$  :

(1) 
$$
\eta = \frac{1}{F''(x)}
$$
 \t\nNowergenz nach  
\n(2)  $\eta < \frac{1}{F''(x)}$  \t\nf<sup>m</sup>(x)  
\n(3)  $\eta > \frac{1}{F''(x)}$ 

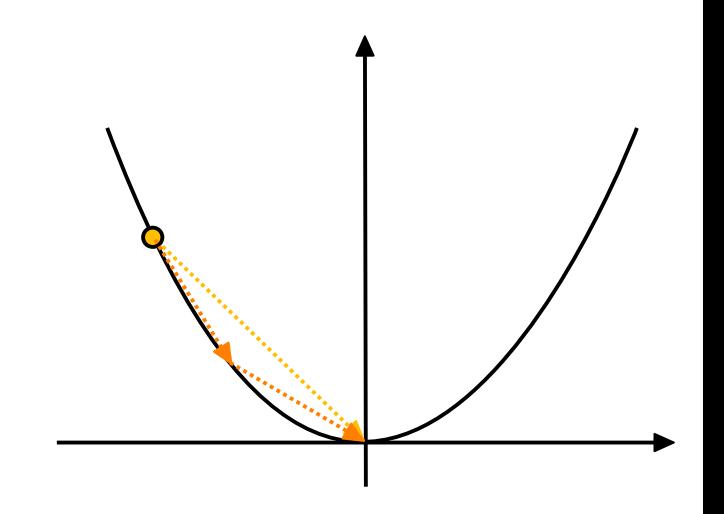

$$
F(x) = \frac{1}{2}ax^2 + bx + c
$$

• Wir untersuchen im folgenden das Konvergenzverhalten für verschiedene Werte von  $\eta$  :

$$
(1) \quad \eta = \frac{1}{F''(x)} \quad \}
$$
\n
$$
(2) \quad \eta < \frac{1}{F''(x)} \quad \}
$$
\n
$$
(3) \quad \eta > \frac{1}{F''(x)} \quad \}
$$

Konvergenz nach einem Schritt

Konvergenz nach mehr als einem Schritt (t.w. oszillierend

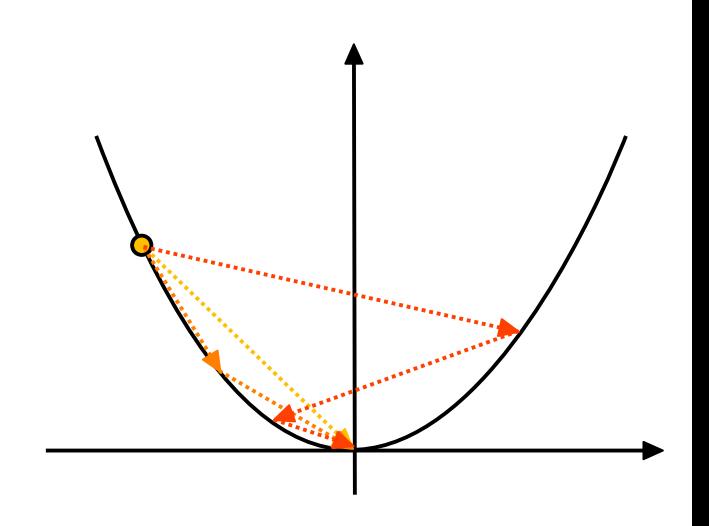

$$
F(x) = \frac{1}{2}ax^2 + bx + c
$$

• Wir untersuchen im folgenden das Konvergenzverhalten für verschiedene Werte von  $\eta$  :

(1) 
$$
\eta = \frac{1}{F''(x)}
$$
  
\n(2)  $\eta < \frac{1}{F''(x)}$   
\n(3)  $\eta > \frac{1}{F''(x)}$   
\n(4)  $\eta = 2 \frac{1}{F''(x)}$ 

Konvergenz nach einem Schritt

Konvergenz nach mehr als einem Schritt (t.w. oszillierend

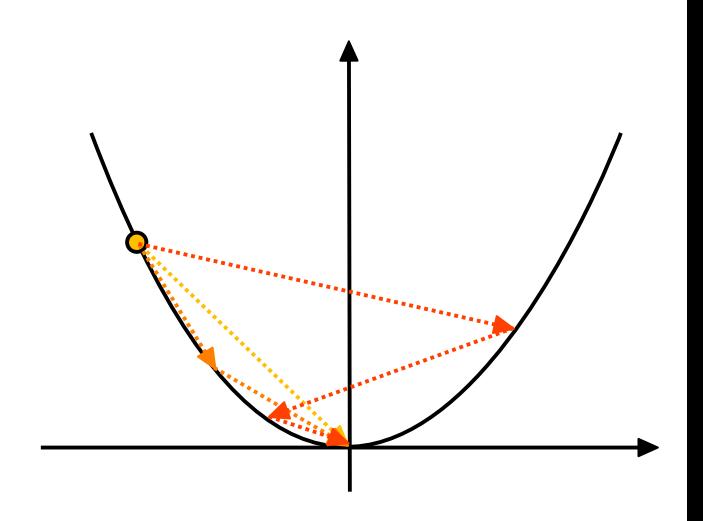

$$
F(x) = \frac{1}{2}ax^2 + bx + c
$$

• Wir untersuchen im folgenden das Konvergenzverhalten für verschiedene Werte von  $\eta$  :

(1) 
$$
\eta = \frac{1}{F''(x)}
$$
 \n
$$
\left\{\n\begin{array}{c}\n\text{Konverge} \\
\text{einem Sc} \\
\text{(2)} \quad \eta < \frac{1}{F''(x)} \\
\text{(3)} \quad \eta > \frac{1}{F''(x)} \\
\text{(4)} \quad \eta = 2\frac{1}{F''(x)}\n\end{array}\n\right\}\n\begin{array}{c}\n\text{Konverge} \\
\text{hence} \\
\text{as einem} \\
\text{onverge} \\
\text{as einem} \\
\text{oscillieren} \\
\text{(4)} \quad \eta = 2\frac{1}{F''(x)}\n\end{array}
$$
 \n
$$
\left\{\n\begin{array}{c}\n\text{Konverge} \\
\text{hence} \\
\text{as einem} \\
\text{oscillieren} \\
\text{Stabile O}\n\end{array}\n\right\}
$$

enz nach chritt

enz nach mehr n Schritt (t.w. nd

Szillation

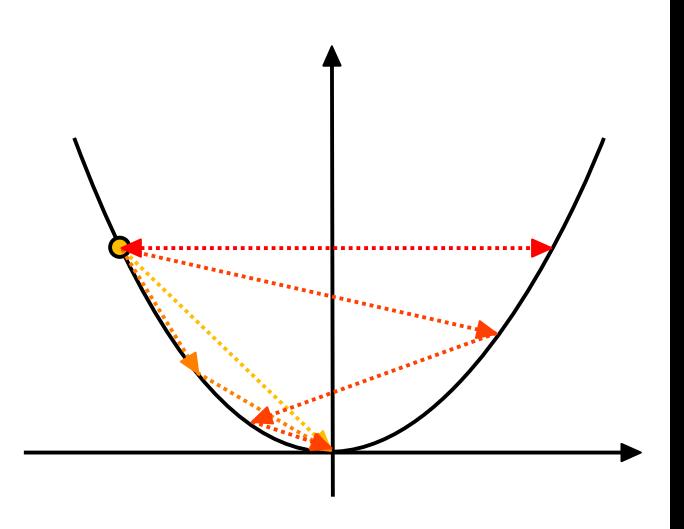

$$
F(x) = \frac{1}{2}ax^2 + bx + c
$$

• Wir untersuchen im folgenden das Konvergenzverhalten für verschiedene Werte von  $\eta$  :

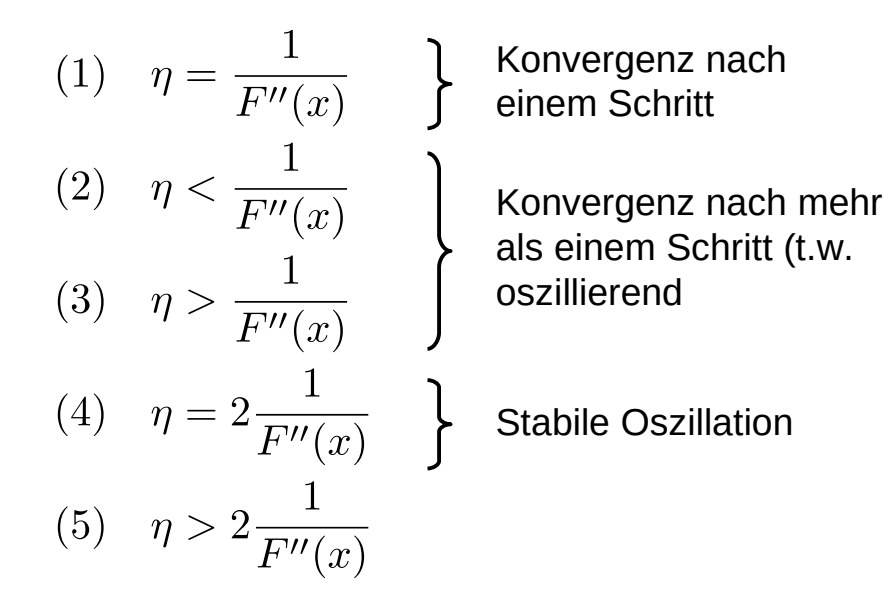

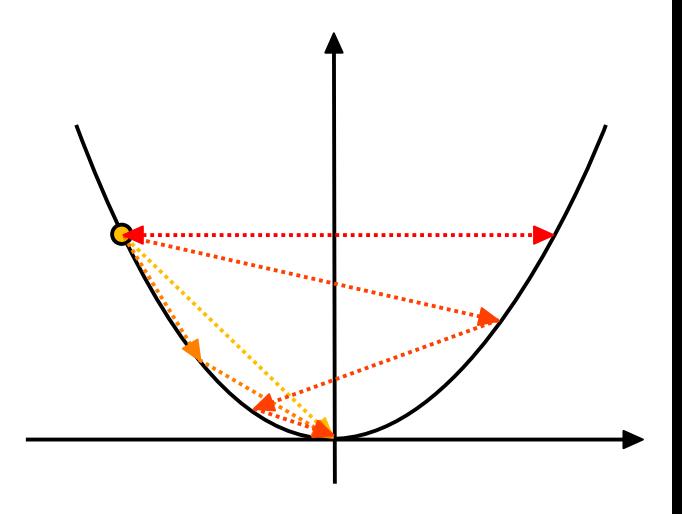

# 17/48 **Diskussion Konvergenzverhalten**

• Zur Diskussion der optimalen Schrittweite betrachten wir ein Polynom zweiter Ordnung:

$$
F(x) = \frac{1}{2}ax^2 + bx + c
$$

• Wir untersuchen im folgenden das Konvergenzverhalten für verschiedene Werte von  $\eta$  :

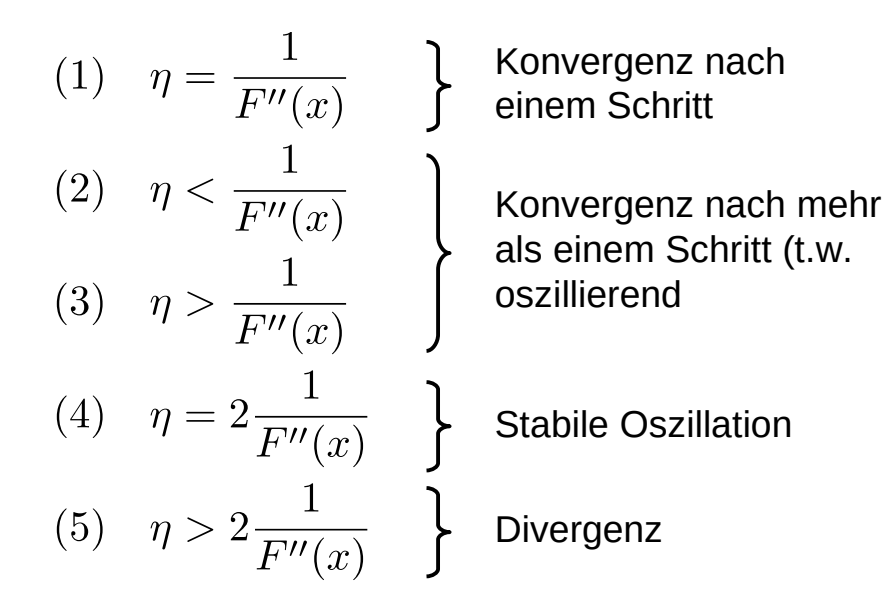

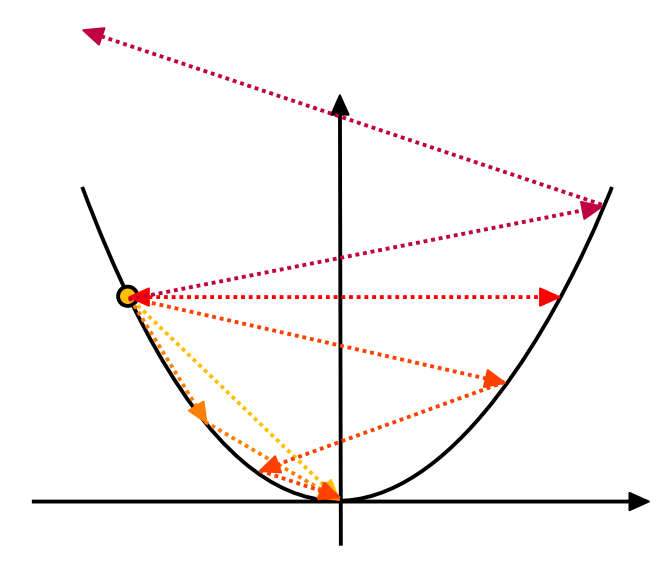

# 18/48 **Newtonverfahren**

• Zur Diskussion der optimalen Schrittweite betrachten wir ein Polynom zweiter Ordnung:

$$
F(x) = \frac{1}{2}ax^2 + bx + c
$$

• Die Diskussion anhand von Polynomen zweiter Ordnung lässt sich auf beliebige zweifach differenzierbare Funktionen übertragen, solange man sie (nur) bis zur zweiten Ordnung in der Taylorreihe approximiert.

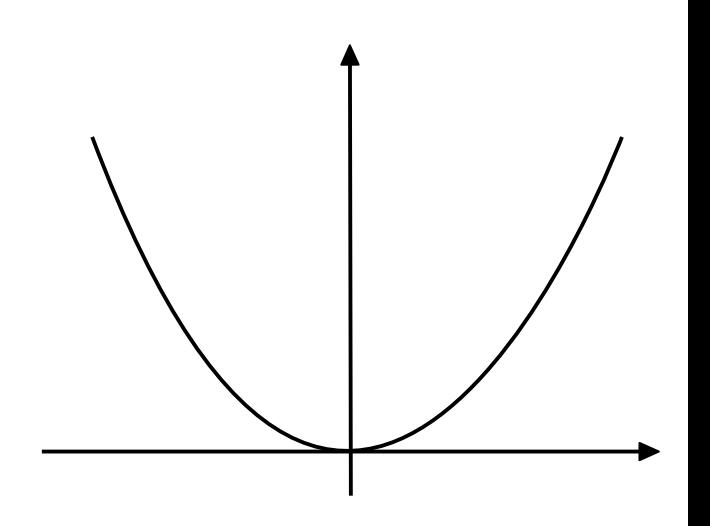

### 18/48 **Newtonverfahren**

• Zur Diskussion der optimalen Schrittweite betrachten wir ein Polynom zweiter Ordnung:

$$
F(x) = \frac{1}{2}ax^2 + bx + c
$$

- Die Diskussion anhand von Polynomen zweiter Ordnung lässt sich auf beliebige zweifach differenzierbare Funktionen übertragen, solange man sie (nur) bis zur zweiten Ordnung in der Taylorreihe approximiert.
- Die Aktualisierungsregel des Gradientenabstiegs nimmt dabei die folgende Form an:

$$
x_{k+1} = x_k - \frac{F'(x_k)}{F''(x_k)}
$$

solange:

$$
|F(x_k) - F(x_{k-1})| > \epsilon
$$

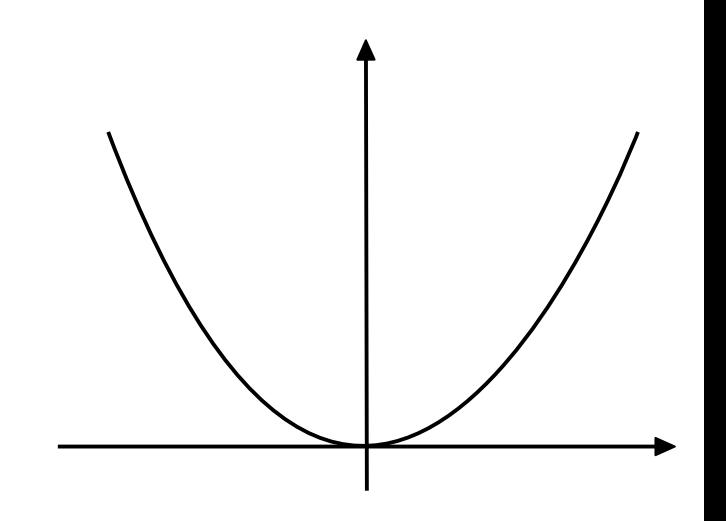

### 18/48 **Newtonverfahren**

• Zur Diskussion der optimalen Schrittweite betrachten wir ein Polynom zweiter Ordnung:

$$
F(x) = \frac{1}{2}ax^2 + bx + c
$$

- Die Diskussion anhand von Polynomen zweiter Ordnung lässt sich auf beliebige zweifach differenzierbare Funktionen übertragen, solange man sie (nur) bis zur zweiten Ordnung in der Taylorreihe approximiert.
- Die Aktualisierungsregel des Gradientenabstiegs nimmt dabei die folgende Form an:

$$
x_{k+1} = x_k - \frac{F'(x_k)}{F''(x_k)}
$$

solange:

$$
|F(x_k) - F(x_{k-1})| > \epsilon
$$

Hierbei handelt es sich um das bekannte [Newtonverfahren](https://de.wikipedia.org/wiki/Newtonverfahren) zur Nullstellenbestimmung angewandt auf  $F'(x)$ .

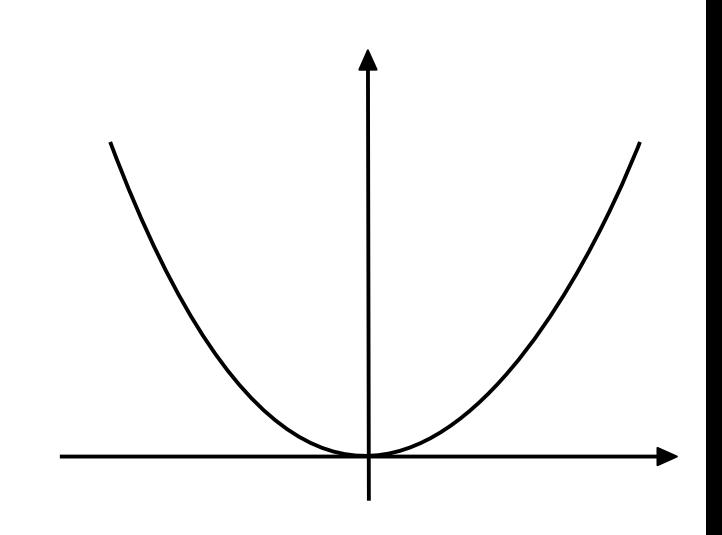

• Ein allgemeines Polynom zweiter Ordnung in d Dimensionen hat die Form:

$$
F(\vec{x}) = \frac{1}{2}\vec{x}A\vec{x}^{\mathsf{T}} + \vec{b}^{\mathsf{T}}\vec{x} + \vec{c}
$$

● In der Aktualisierungsregel des Gradientenabstiegs wird dann die zweite Ableitung durch die **Hessematrix** ersetzt  $H(\vec{x})$ .

$$
\vec{x}_{k+1} = \vec{x}_k - A^{-1} \vec{\nabla} F(x_k) = \vec{x}_k - H^{-1}(\vec{x}_k) \vec{\nabla} F(x_k)
$$

solange:

$$
|F(\vec{x}_k) - F(\vec{x}_{k-1})| > \epsilon
$$

 $\bullet$ In d Dimensionen lässt sich jede Parabel auf ihre Hauptachsen transformieren. Schnitte entlang der Hauptachsen führen wiederum auf Parabeln.

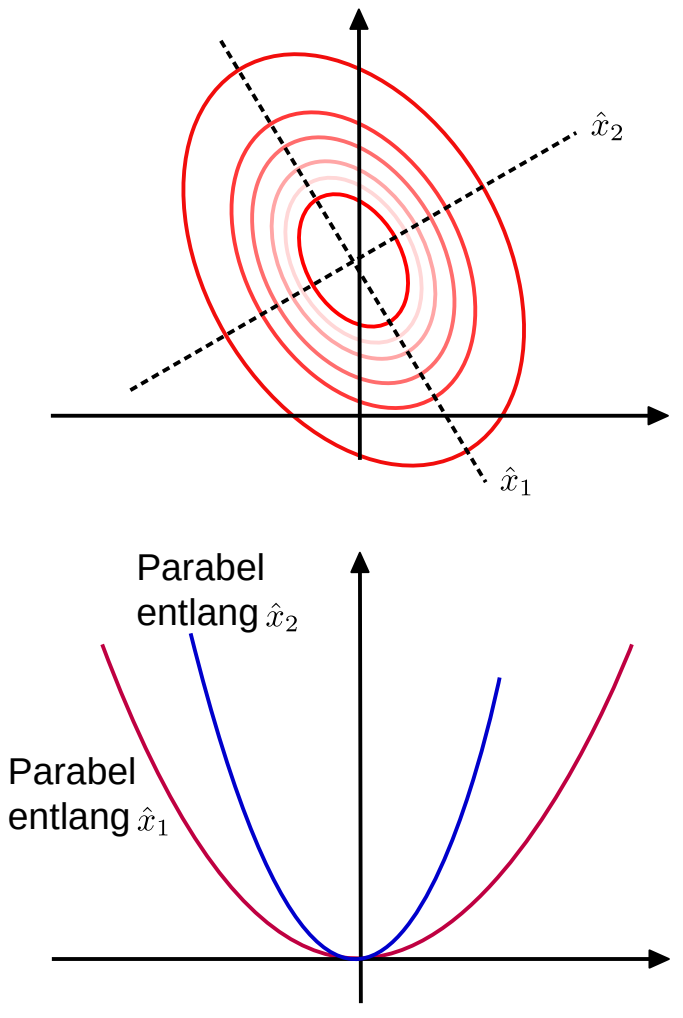

- $\bullet$ In d Dimensionen lässt sich jede Parabel auf ihre Hauptachsen transformieren. Schnitte entlang der Hauptachsen führen wiederum auf Parabeln.
- **Problem**: Die Öffnungswinkel der Parabeln entlang der Hauptachsen – und damit verbunden die zweiten Richtungsableitungen entlang der Hauptachsen – sind i.a. unterschiedlich groß.

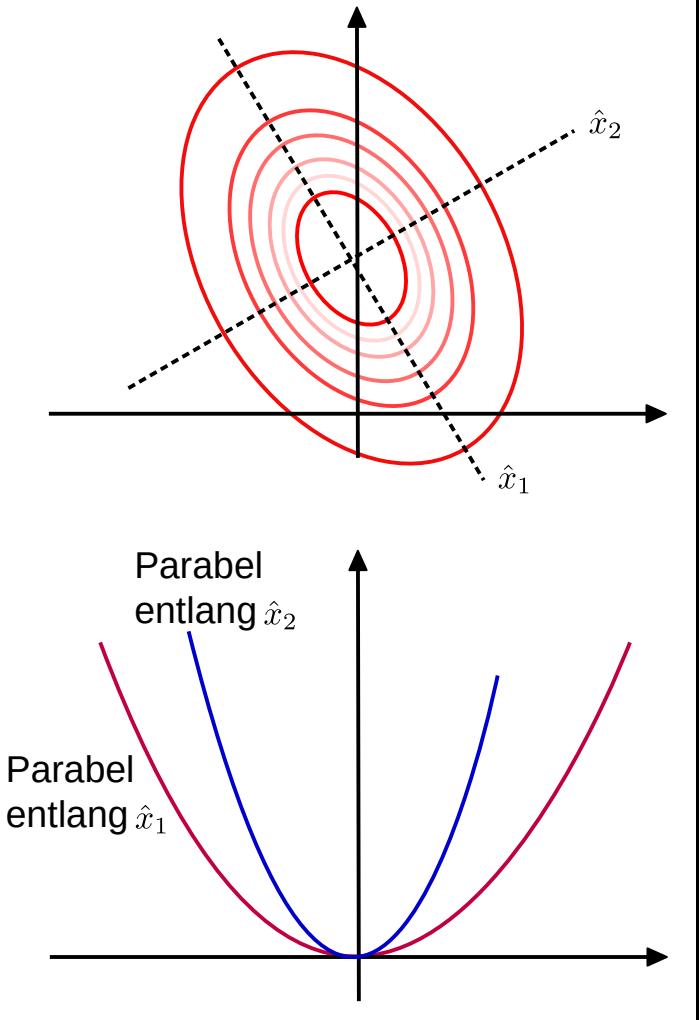

- $\bullet$ In d Dimensionen lässt sich jede Parabel auf ihre Hauptachsen transformieren. Schnitte entlang der Hauptachsen führen wiederum auf Parabeln.
- **Problem:** Die Öffnungswinkel der Parabeln entlang der Hauptachsen – und damit verbunden die zweiten Richtungsableitungen entlang der Hauptachsen – sind i.a. unterschiedlich groß.
- Wie ist  $\eta$  zu wählen, um optimale und garantierte Konvergenz zu erreichen?

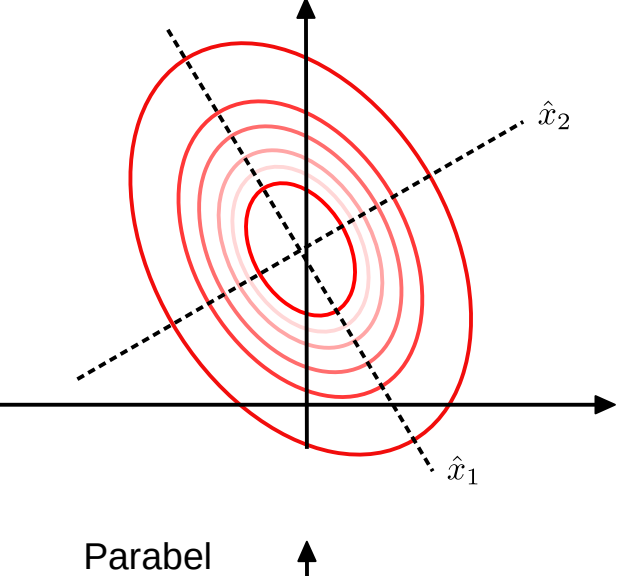

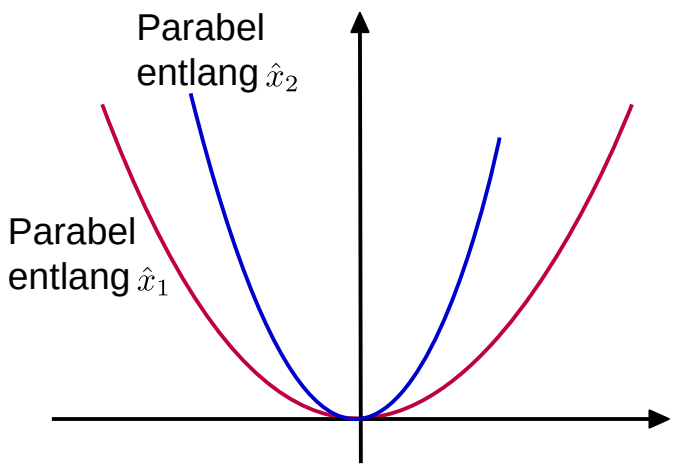

- $\bullet$ In d Dimensionen lässt sich jede Parabel auf ihre Hauptachsen transformieren. Schnitte entlang der Hauptachsen führen wiederum auf Parabeln.
- **Problem:** Die Öffnungswinkel der Parabeln entlang der Hauptachsen – und damit verbunden die zweiten Richtungsableitungen entlang der Hauptachsen – sind i.a. unterschiedlich groß.
- Wie ist  $\eta$  zu wählen, um optimale und garantierte Konvergenz zu erreichen?
- Je höherdimensional der Definitionsbereich von  $F(x)$ ist desto schwieriger lässt sich diese Frage im Rahmen des naiven Gradientenabstiegverfahrens beantworten.

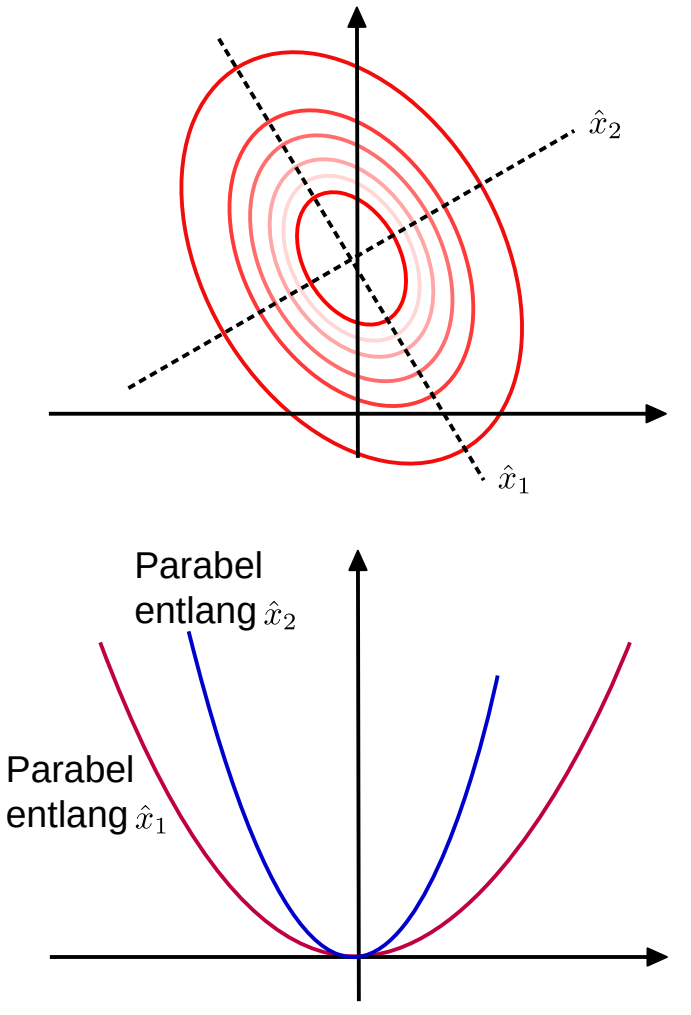

- $\bullet$ In d Dimensionen lässt sich jede Parabel auf ihre Hauptachsen transformieren. Schnitte entlang der Hauptachsen führen wiederum auf Parabeln.
- **Problem:** Die Öffnungswinkel der Parabeln entlang der Hauptachsen – und damit verbunden die zweiten Richtungsableitungen entlang der Hauptachsen – sind i.a. unterschiedlich groß.
- Wie ist  $\eta$  zu wählen, um optimale und garantierte Konvergenz zu erreichen?
- Je höherdimensional der Definitionsbereich von  $F(x)$ ist desto schwieriger lässt sich diese Frage im Rahmen des naiven Gradientenabstiegverfahrens beantworten.
- **NB**: Konvergenz ist umso schwieriger zu erreichen je größer die Konditionszahl der Hessematrix ist (d.h. je weiter die Eigenwerte der Hessematrix auseinander liegen).

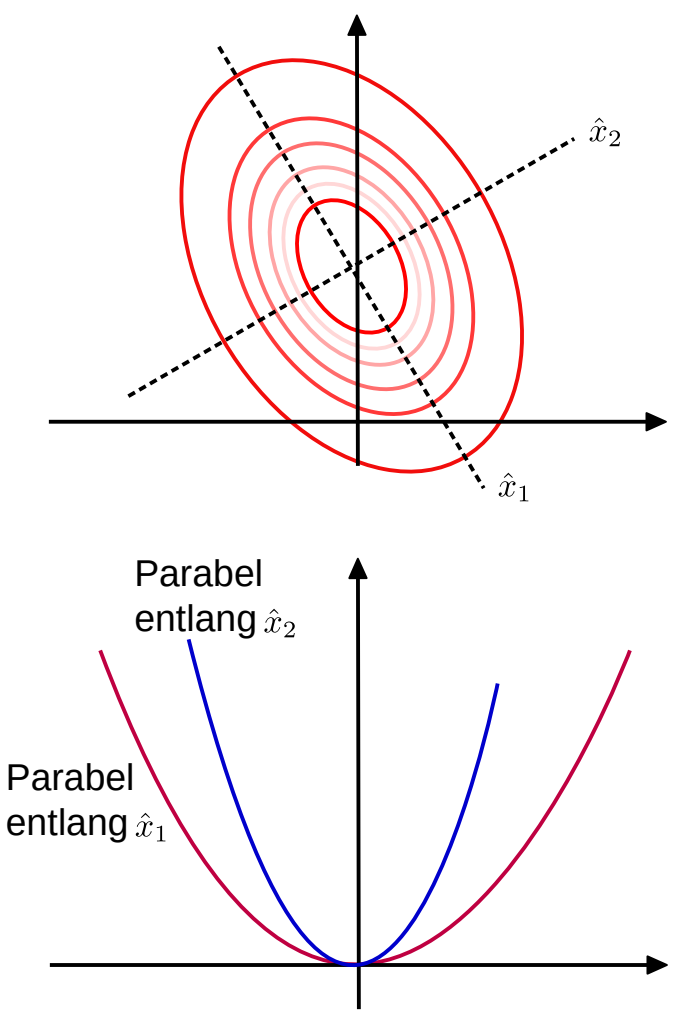

- $\bullet$ In d Dimensionen lässt sich jede Parabel auf ihre Hauptachsen transformieren. Schnitte entlang der Hauptachsen führen wiederum auf Parabeln.
- **Problem:** Die Öffnungswinkel der Parabeln entlang der Hauptachsen – und damit verbunden die zweiten Richtungsableitungen entlang der Hauptachsen – sind i.a. unterschiedlich groß.
- Durch das Newtonverfahren wird das Problem automatisch gelöst. Die Multiplikation mit  $H^{-1}(x)$ transformiert die Parabel auf eine Einheitsparabel.

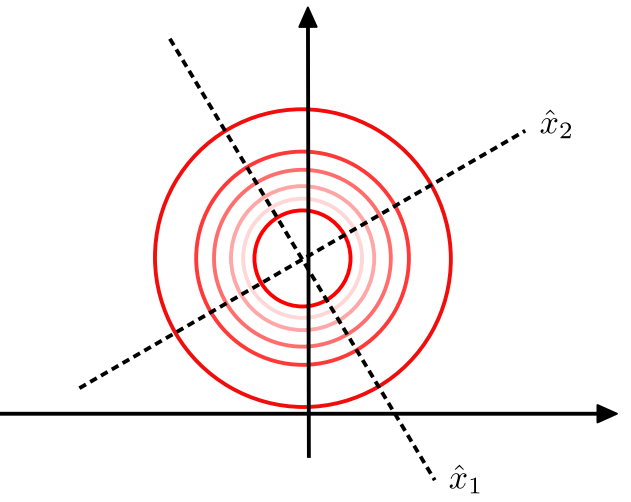

Sie können das auch durch die Aktualisierungsregel erkennen. $\vec{x}_{k+1} = \vec{x}_k - H^{-1}(\vec{x}_k) \vec{\nabla} F(x_k)$ Transformation des Gradienten mit  $\eta \equiv 1$ 

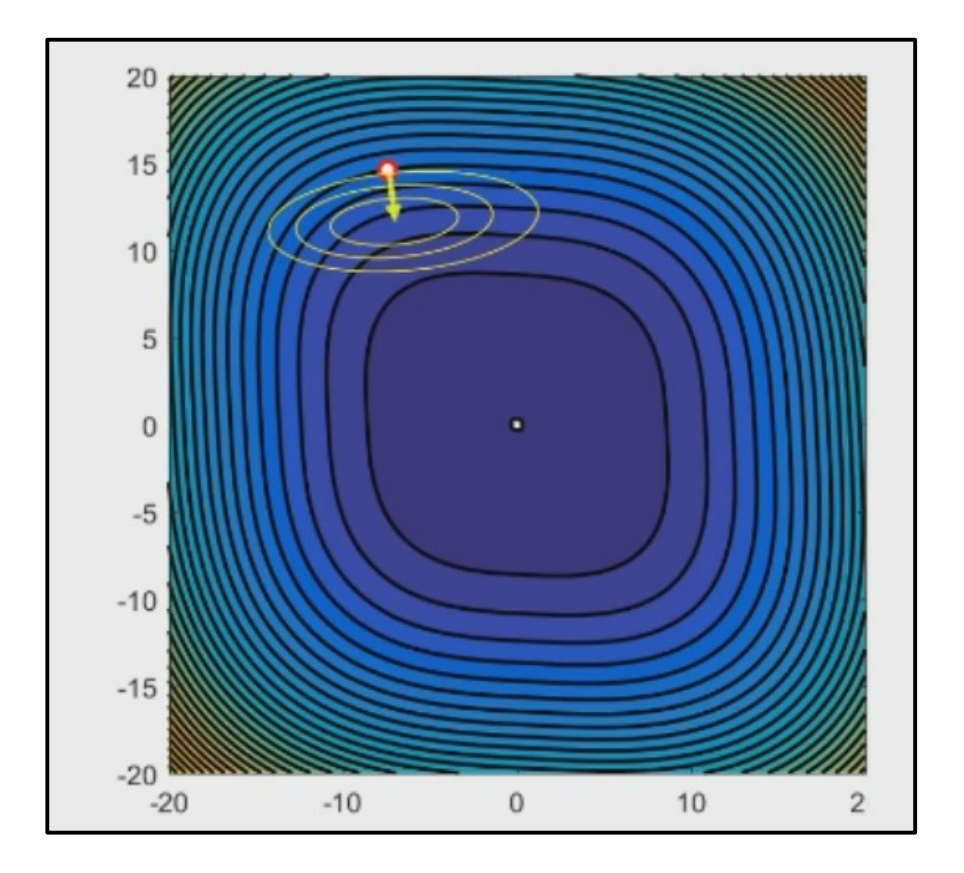

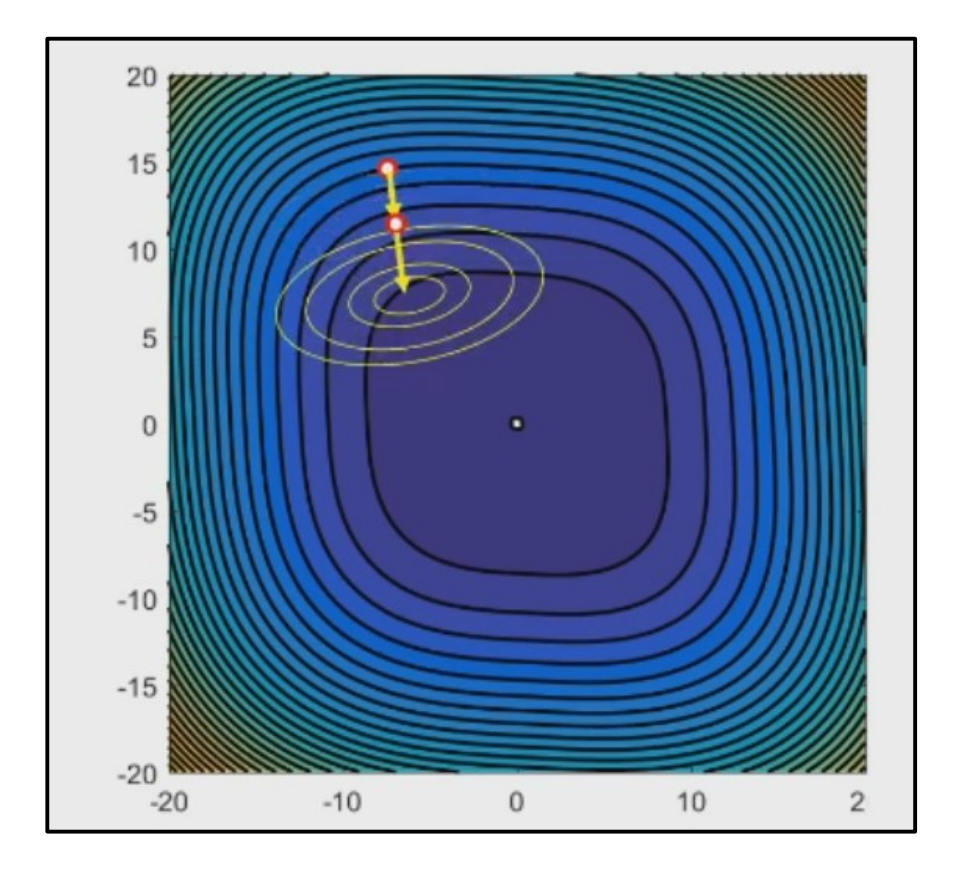

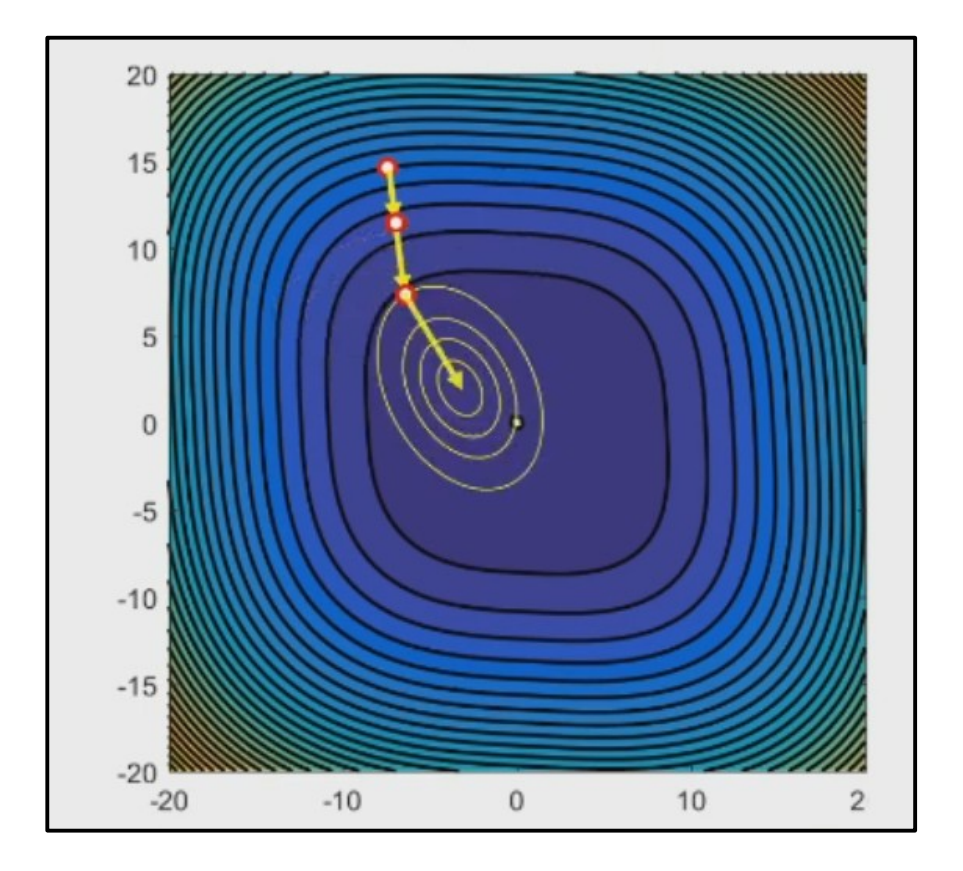

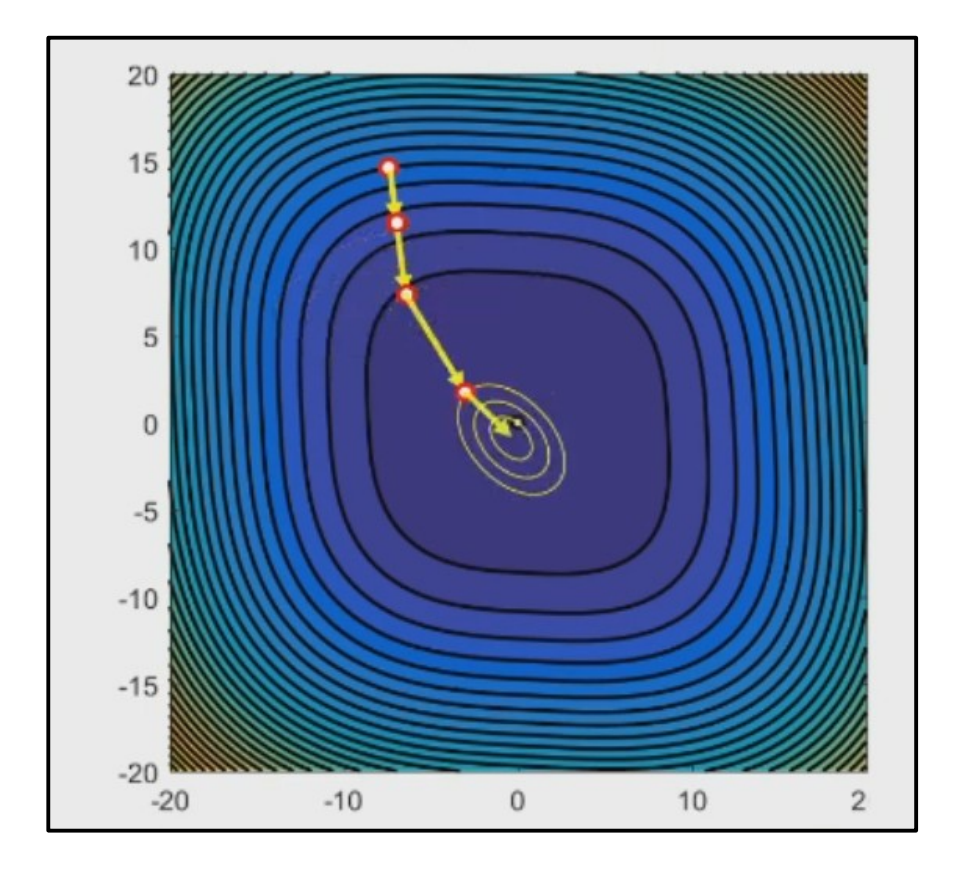

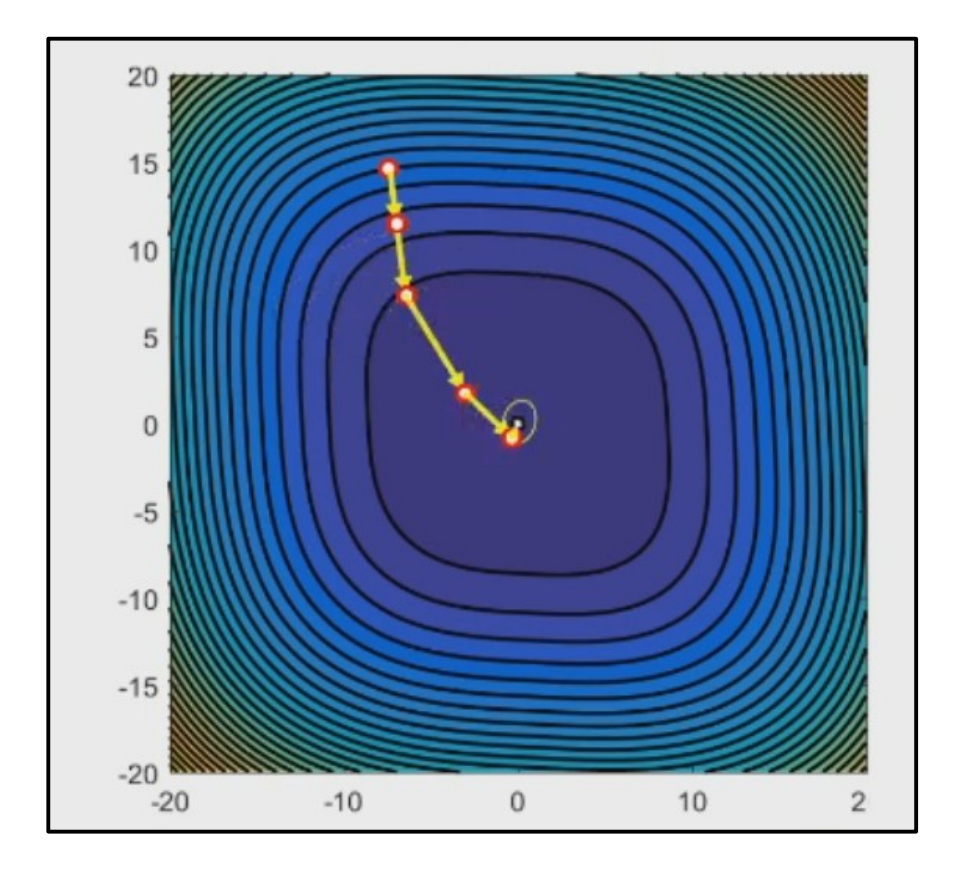

• Das Newtonverfahren hat sehr gute Konvergenzeigenschaften für konvexe Funktionen.

# 23/48 **Newtonverfahren – Diskussion**

- Das Newtonverfahren hat sehr gute Konvergenzeigenschaften für konvexe Funktionen.
- Konvergenz in ein globales Minimum ist jedoch nicht garantiert.

# 23/48 **Newtonverfahren – Diskussion**

- Das Newtonverfahren hat sehr gute Konvergenzeigenschaften für konvexe Funktionen.
- Konvergenz in ein globales Minimum ist jedoch nicht garantiert.
- Probleme bestehen bei nicht konvexen Funktionen, bei denen insbesondere in höheren Dimensionen  $H(x)$  nicht garantiert **positiv definit** ist.
- Das Newtonverfahren hat sehr gute Konvergenzeigenschaften für konvexe Funktionen.
- Konvergenz in ein globales Minimum ist jedoch nicht garantiert.
- Probleme bestehen bei nicht konvexen Funktionen, bei denen insbesondere in höheren Dimensionen  $H(x)$  nicht garantiert **positiv definit** ist.
- Zur Optimierung bei Problemen sehr hoher Dimensionalität (wie z.B. im Bereich maschienellen Lernens) ist das Newtonverfahren ungeeignet, weil es nicht nur die Berechnung sondern auch die Inversion von  $H(x)$  voraussetzt.

- Eine andere Möglichkeit Konvergenzprobleme zu vermeiden, besteht darin (ggf. mit großer) fester Schrittweite zu beginnen und diese sukzessive zu verringern.
- Der Beginn mit großer Schrittweite soll dabei verhindern, durch unglückliche Wahl der Anfangsparameter in Nebenminima "gefangen" zu bleiben.
- Dabei sollten die folgenden Bedingungen an die Schrittweiten bestehen:

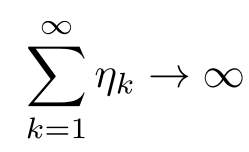

Es muss möglich sein, durch eine unendlich lange Folge den gesamten Definitionsbereich der Funktion abzudecken.

- Eine andere Möglichkeit Konvergenzprobleme zu vermeiden, besteht darin (ggf. mit großer) fester Schrittweite zu beginnen und diese sukzessive zu verringern.
- Der Beginn mit großer Schrittweite soll dabei verhindern, durch unglückliche Wahl der Anfangsparameter in Nebenminima "gefangen" zu bleiben.
- Dabei sollten die folgenden Bedingungen an die Schrittweiten bestehen:

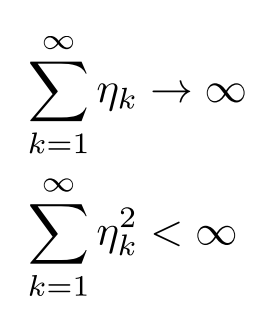

Es muss möglich sein, durch eine unendlich lange Folge den gesamten Definitionsbereich der Funktion abzudecken.

Die Reihe soll trotzdem konvergent sein und die Elemente der Folge immer kleiner werden.

- Eine andere Möglichkeit Konvergenzprobleme zu vermeiden, besteht darin (ggf. mit großer) fester Schrittweite zu beginnen und diese sukzessive zu verringern.
- Der Beginn mit großer Schrittweite soll dabei verhindern, durch unglückliche Wahl der Anfangsparameter in Nebenminima "gefangen" zu bleiben.
- Etablierte Schrittweitenalgorithmen sind:

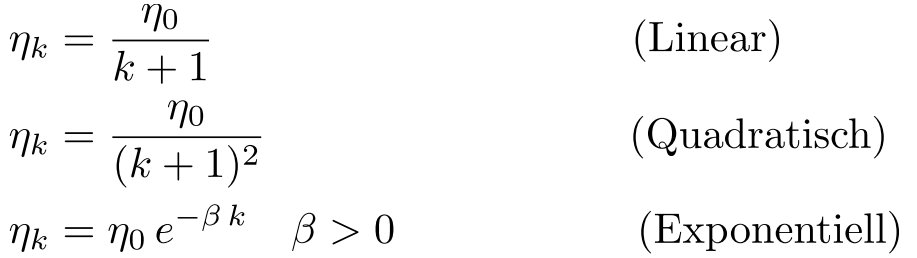

- Eine andere Möglichkeit Konvergenzprobleme zu vermeiden, besteht darin (ggf. mit großer) fester Schrittweite zu beginnen und diese sukzessive zu verringern.
- Der Beginn mit großer Schrittweite soll dabei verhindern, durch unglückliche Wahl der Anfangsparameter in Nebenminima "gefangen" zu bleiben.
- Etablierte Schrittweitenalgorithmen sind:

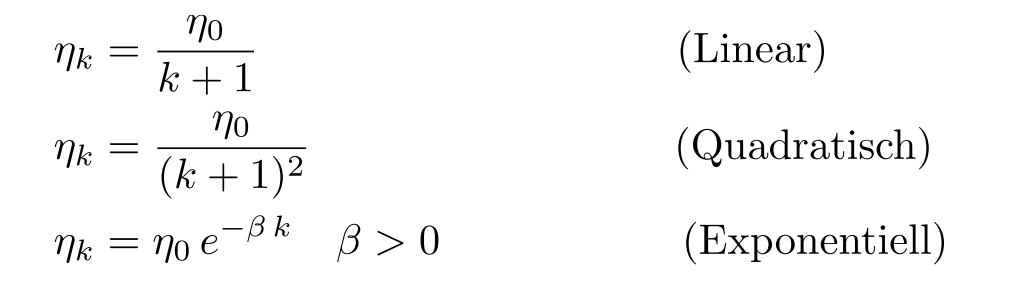

● **NB**: Eine im Bereich maschienellen Lernens verwendete Methode ist z.B. mit einer festen Schrittweite zu beginnen, die nach einer bestimmten Anzahl an initialen Schritten sukessive reduziert wird.
#### 26/48 **Impulsverfahren (**engl. *momentum methods***)**

- Impulsverfahren beruhen auf der Annahme, dass die ursprüngliche Richtung bereits, eine gute Wahl zum Auffinden des Minimums war.
- Man behält also ein "Gedächtnis" dieser Information in der Aktualisierungsregel des Gradientenabstiegs, z.B. durch (gewichtete) Mittelwertbildung:

$$
\Delta \vec{x}_{k+1} = \beta \Delta \vec{x}_k - \eta \vec{\nabla} F(\vec{x}_k)
$$

$$
\vec{x}_{k+1} = \vec{x}_k + \Delta \vec{x}_{k+1}
$$

solange:

 $|F(\vec{x}_k) - F(\vec{x}_{k-1})| > \epsilon$ 

Einfacher Gradientenabstieg (gestrichene Variablen) in **grau**.

Dieses einfache Verfahren verzichtet auf die zweite Ableitung. Es unterdrückt schnelle, stark variierende Änderungen im Abstieg und somit auch Oszillationen.

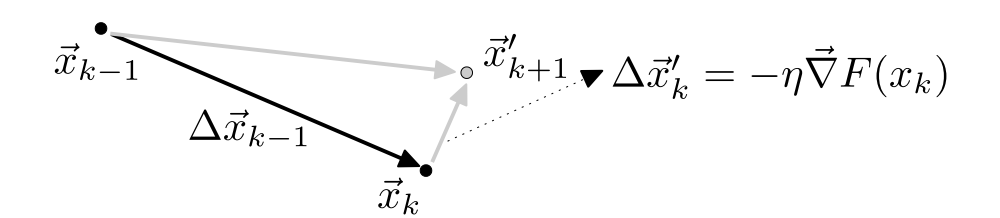

#### 26/48 **Impulsverfahren (**engl. *momentum methods***)**

- Impulsverfahren beruhen auf der Annahme, dass die ursprüngliche Richtung bereits, eine gute Wahl zum Auffinden des Minimums war.
- Man behält also ein "Gedächtnis" dieser Information in der Aktualisierungsregel des Gradientenabstiegs, z.B. durch (gewichtete) Mittelwertbildung:

$$
\Delta \vec{x}_{k+1} = \beta \Delta \vec{x}_k - \eta \vec{\nabla} F(\vec{x}_k)
$$

$$
\vec{x}_{k+1} = \vec{x}_k + \Delta \vec{x}_{k+1}
$$

solange:

 $|F(\vec{x}_k) - F(\vec{x}_{k-1})| > \epsilon$ 

Einfacher Gradientenabstieg (gestrichene Variablen) in **grau**. Gradientenabstieg nach Impulsverfahren in **schwarz**.

• Dieses einfache Verfahren verzichtet auf die zweite Ableitung. Es unterdrückt schnelle, stark variierende Änderungen im Abstieg und somit auch Oszillationen.

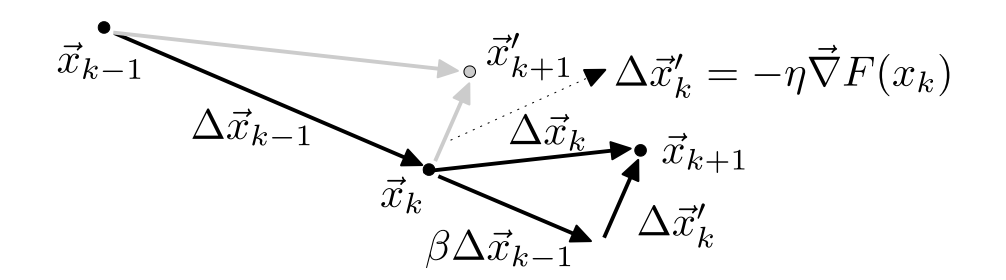

#### 27/48 *Nestorov's accelerated gradient* **(**[Y. Nesterov 1983](https://scholar.google.com/citations?user=DJ8Ep8YAAAAJ&hl=de)**)**

• Eine Variation mit nachweisbar noch besserem Konvergenzverhalten besteht darin zuerst den Schritt aus dem vorherigen Abstieg durchzuführen und dort die Ableitung auszuwerten:

$$
\Delta \vec{x}_{k+1} = \beta \Delta \vec{x}_k - \eta \vec{\nabla} F(\vec{x}_k + \beta \Delta \vec{x}_k)
$$

$$
\vec{x}_{k+1} = \vec{x}_k + \Delta \vec{x}_{k+1}
$$

solange:

$$
\vec{x}_{k-1} \qquad \qquad \overbrace{\Delta \vec{x}_{k-1}} \qquad \qquad \overbrace{\Delta \vec{x}_{k}} \qquad \qquad \overbrace{\Delta \vec{x}_{k}} \qquad \qquad \overbrace{\vec{x}_{k+1}} \qquad \qquad \overbrace{\Delta \vec{x}_{k}} \qquad \qquad \overbrace{\vec{x}_{k+1}} \qquad \qquad \overbrace{\Delta \vec{x}'_{k}} \qquad \qquad \overbrace{\Delta \vec{x}'_{k}}
$$

 $|F(\vec{x}_k) - F(\vec{x}_{k-1})| > \epsilon$ 

Einfacher Gradientenabstieg (gestrichene Variablen) in **grau**. Gradientenabstieg nach Impulsverfahren in **schwarz**.

• Wir haben uns bis hierhin mit der optimalen Schrittweite für den Gradientenabstieg beschäftigt.

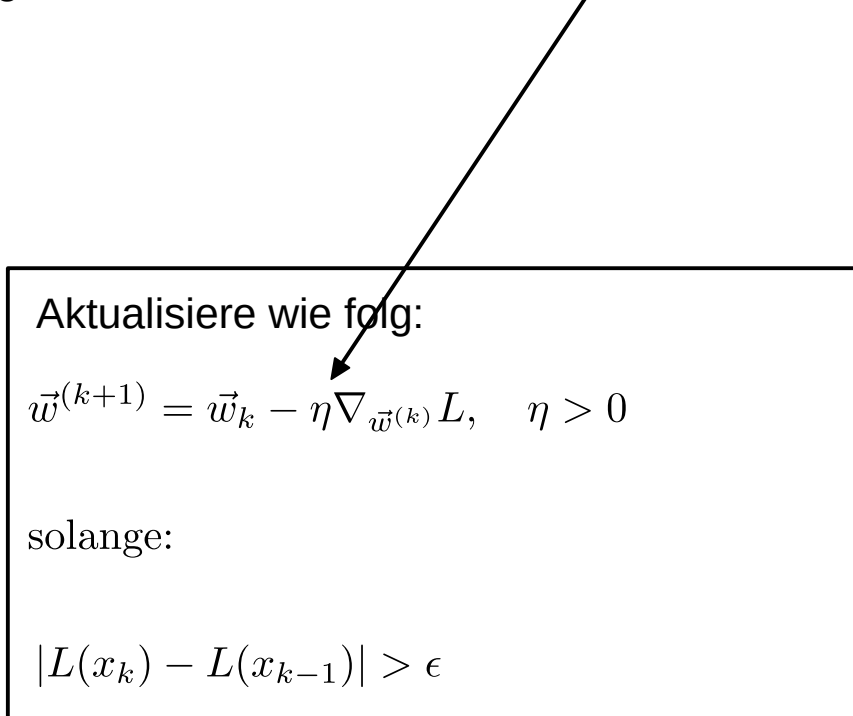

# 28/48 *Putting things together…*

- Wir haben uns bis hierhin mit der optimalen Schrittweite für den Gradientenabstieg beschäftigt.
- $\bullet$ Im folgenden werden wir praktische Aspekte bei der Berechnung des Gradienten diskutieren.

**Aktualisiere wie folg**

\n
$$
\vec{w}^{(k+1)} = \vec{w}_k - \eta \nabla_{\vec{w}^{(k)}} L, \quad \eta > 0
$$
\nsolange:

\n
$$
|L(x_k) - L(x_{k-1})| > \epsilon
$$

# 28/48 *Putting things together…*

- Wir haben uns bis hierhin mit der optimalen Schrittweite für den Gradientenabstieg beschäftigt.
- Im folgenden werden wir praktische Aspekte bei der Berechnung des Gradienten diskutieren.

```
Aktualisiere wie folg:
\label{eq:2.1} \overrightarrow{w}^{(k+1)} = \overrightarrow{w}_k - \eta \nabla_{\overrightarrow{w}^{(k)}} L, \quad \eta > 0solange:
 |L(x_k) - L(x_{k-1})| > \epsilon
```
• Beachten Sie: wir bewegen uns immer noch innerhalb einer Iteration der Minimierung. D.h. wenn wir jetzt gleich  $\nabla_{\vec{w}}L$  berechnen sind alle  $\{w_i\}$  fix.

#### 29/48 Ableitung an einem festen Punkt im MLP

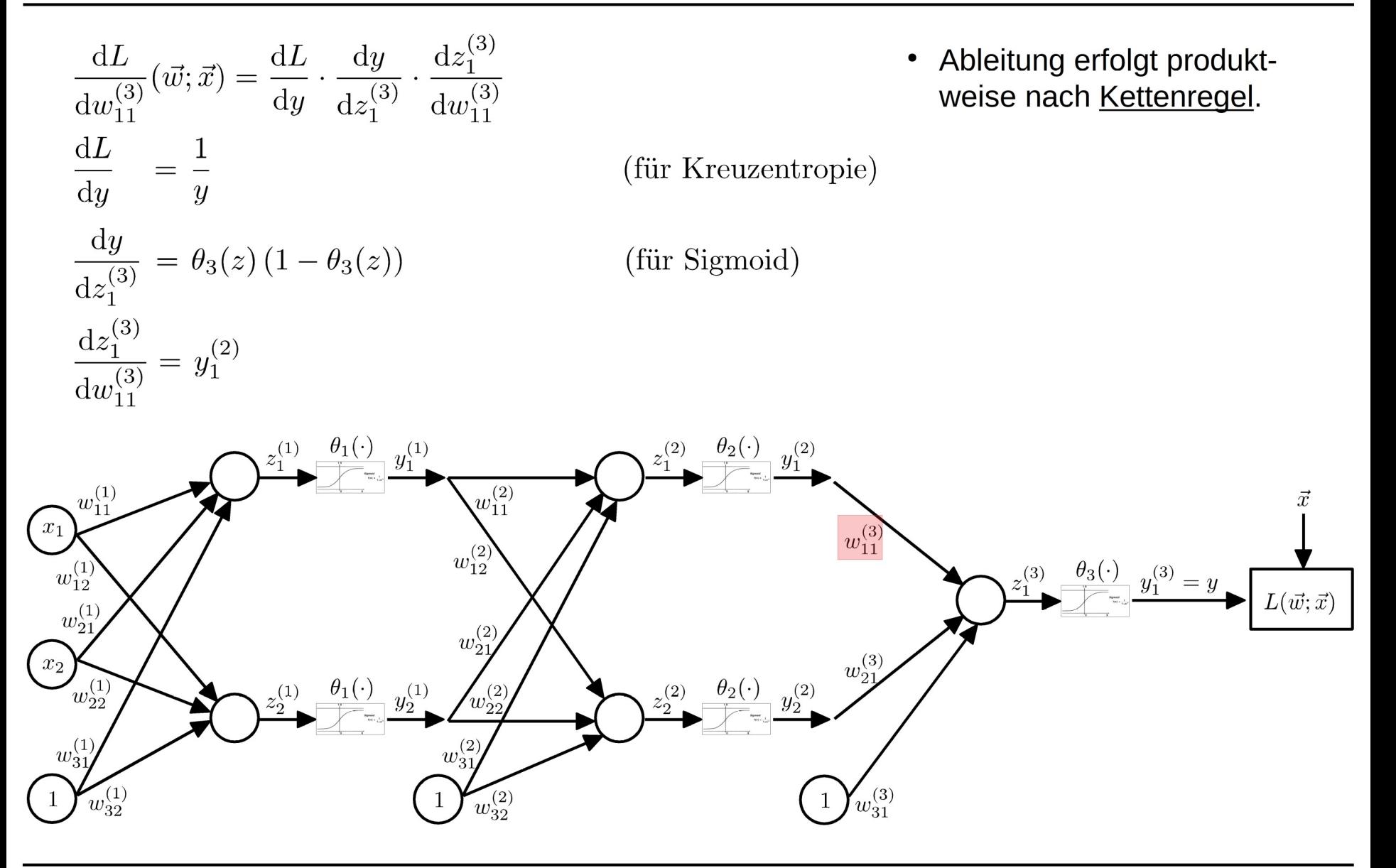

# 29/48 Ableitung an einem festen Punkt im MLP

$$
\frac{dL}{dw_{11}^{(3)}}(\vec{w};\vec{x}) = \frac{dL}{dy} \cdot \frac{dy}{dz_1^{(3)}} \cdot \frac{dz_1^{(3)}}{dw_{11}^{(3)}}
$$
\n• **Ableitung**  
\n
$$
\frac{dL}{dy} = \frac{1}{y}\Big|_{y(\vec{w};\vec{x})}
$$
\n(für Kreuzentropie) • **Zur** konk  
\n
$$
\frac{dy}{dz_1^{(3)}} = \theta_3(z) (1 - \theta_3(z))\Big|_{z=z_1^{(3)}(\vec{w};\vec{x})}
$$
\n(für Sigmoid)  
\n
$$
\frac{dz_1^{(3)}}{dw_{11}^{(3)}} = y_1^{(2)}\Big|_{y_1^{(2)}(\vec{w};\vec{x})}
$$
\n(Für Sigmoid)  
\n
$$
\left.\begin{array}{l}\n\text{Argument} \\
\text{Argument} \\
\end{array}\right.
$$

- g erfolgt produktach Kettenregel.
- reten Bestimmung itung ist der Wert des nts notwendig.

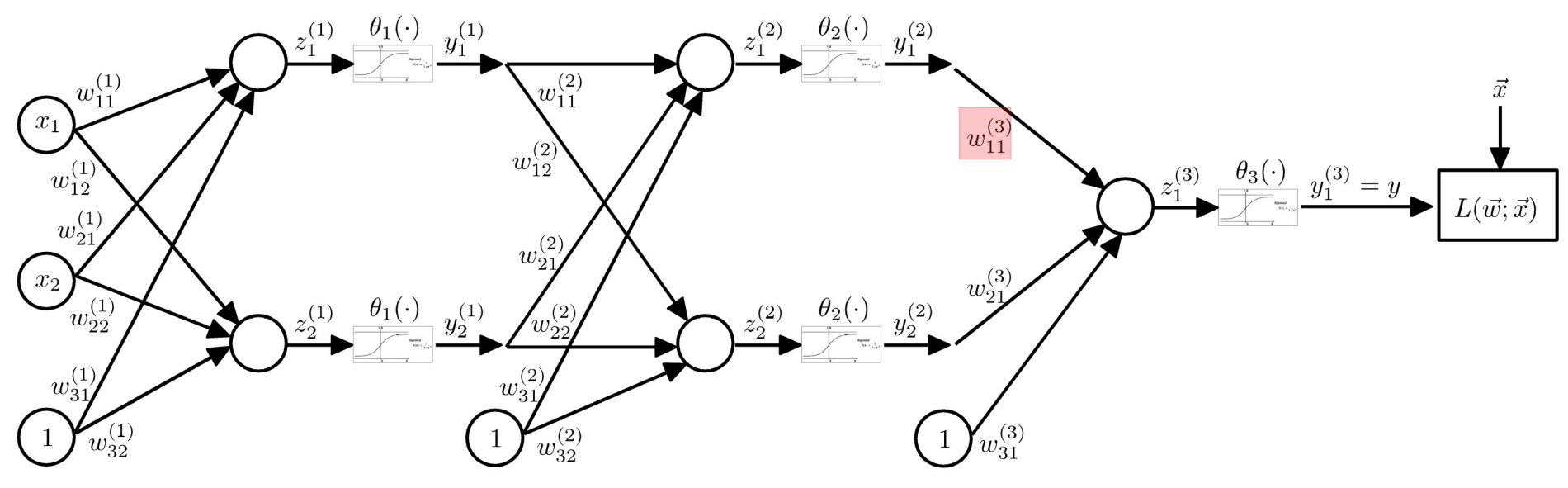

# 29/48 Ableitung an einem festen Punkt im MLP

$$
\frac{dL}{dw_{11}^{(3)}}(\vec{w};\vec{x}) = \frac{dL}{dy} \cdot \frac{dy}{dz_1^{(3)}} \cdot \frac{dz_1^{(3)}}{dw_{11}^{(3)}}
$$
\n
$$
\frac{dL}{dy} = \frac{1}{y}\Big|_{y(\vec{w};\vec{x})}
$$
\n(für Kreuzentropie)\n
$$
\frac{dy}{dz_1^{(3)}} = \theta_3(z) (1 - \theta_3(z))\Big|_{z=z_1^{(3)}(\vec{w};\vec{x})}
$$
\n(für Sigmoid)\n
$$
\frac{dz_1^{(3)}}{dw_{11}^{(3)}} = y_1^{(2)}\Big|_{y_1^{(2)}(\vec{w};\vec{x})}
$$

- Ableitung erfolgt produkt- $\bullet$ weise nach Kettenregel.
- Zur konkreten Bestimmung  $\bullet$ der Ableitung ist der Wert des Arguments notwendig.
- D.h. jeder Gradientenabstieg  $\bullet$ erfordert zwei Schritte!

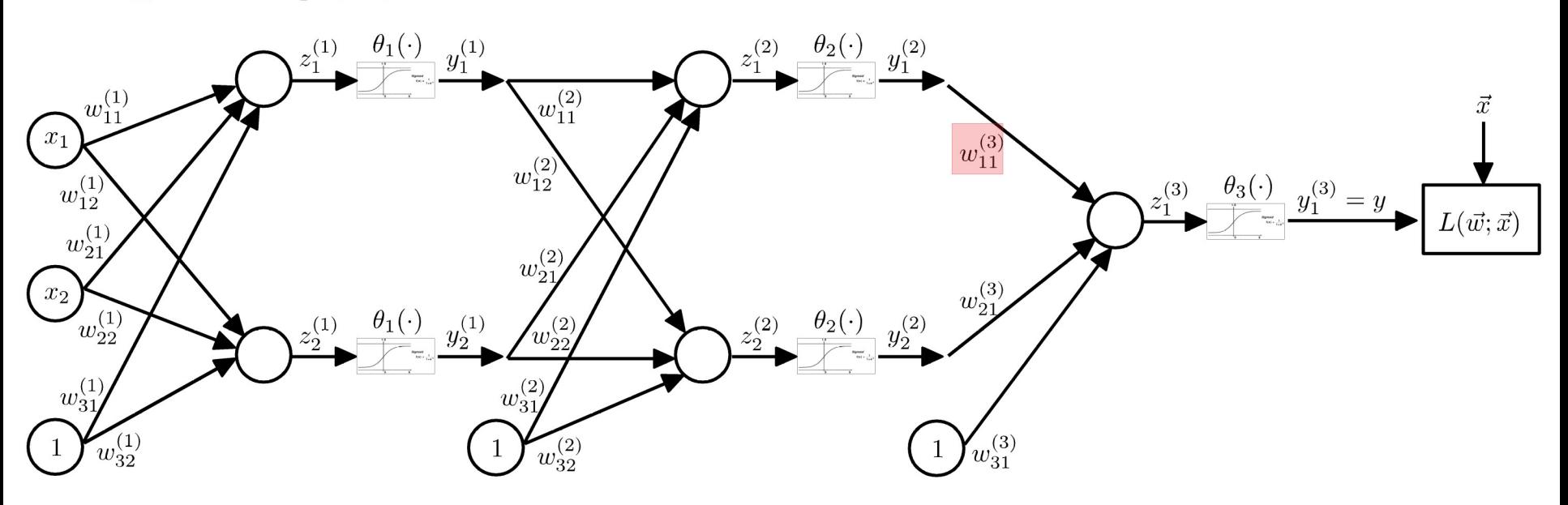

Sigmoid)

# **Schritt-1: Forward pass** 30/48

$$
y(\vec{w};\vec{x})=y^{(3)}_1(\vec{w};\vec{x})=\theta_3\left(\sum w^{(3)}_{ij}\theta_2\left(\sum w^{(2)}_{ij}\theta_1\left(\sum w^{(1)}_{ij}x_i\right)\right)\right)
$$

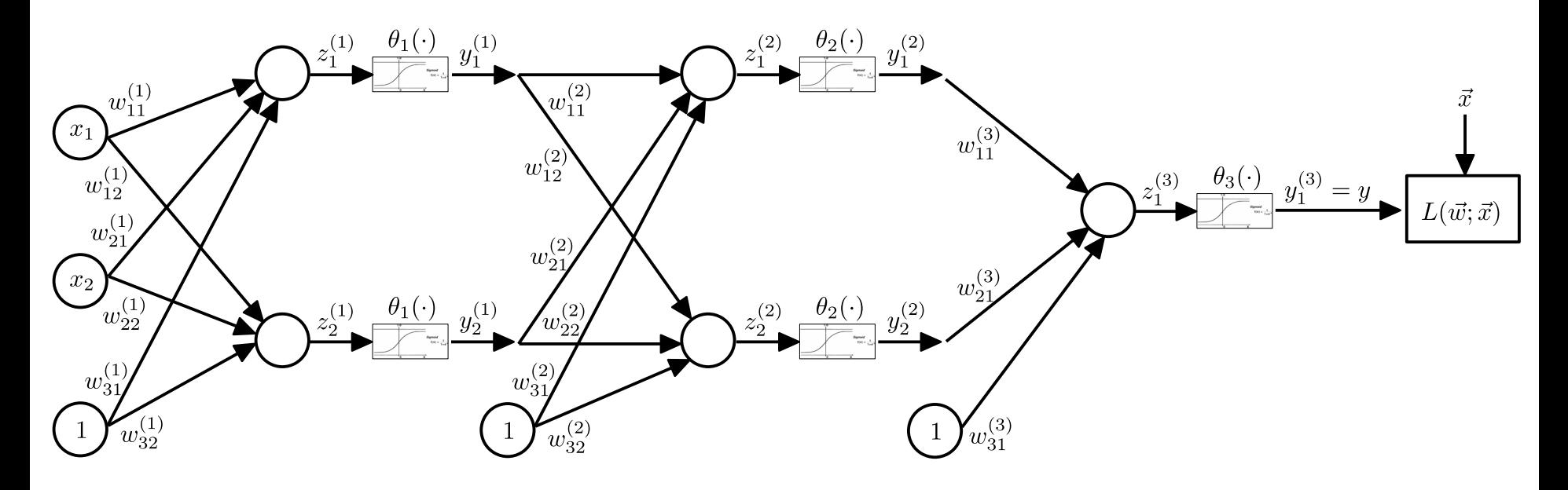

$$
y(\vec{w};\vec{x})=y^{(3)}_1(\vec{w};\vec{x})=\theta_3\left(\sum w^{(3)}_{ij}\theta_2\left(\sum w^{(2)}_{ij}\theta_1\left(\sum w^{(1)}_{ij}x_i\right)\right)\right)
$$

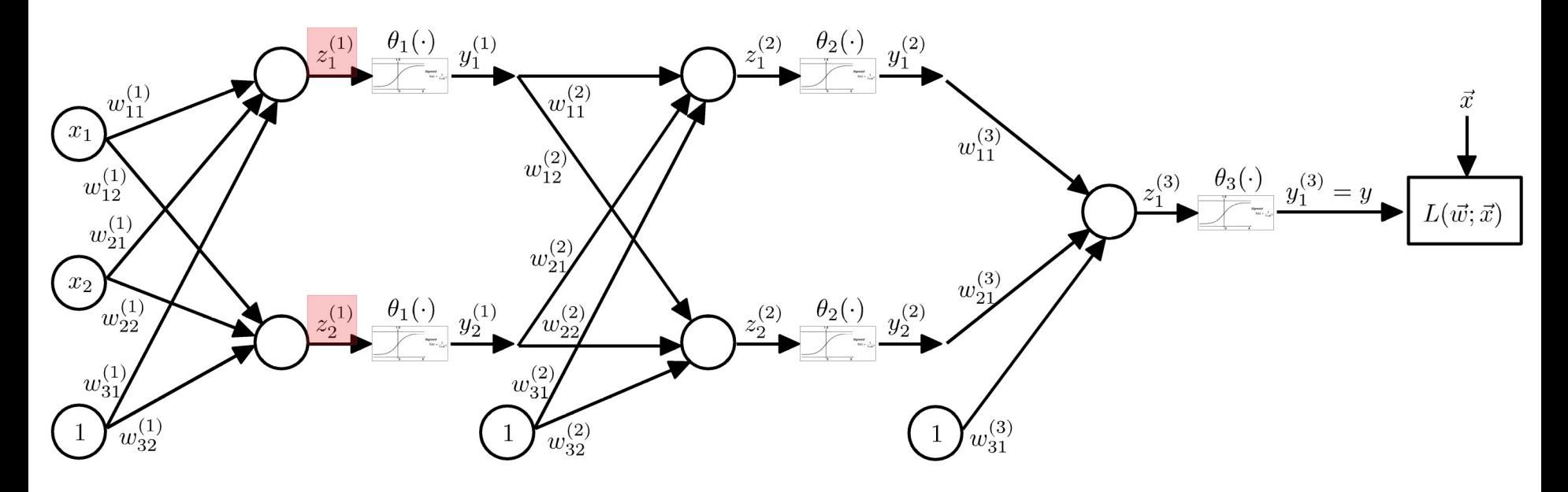

$$
y(\vec{w};\vec{x}) = y_1^{(3)}(\vec{w};\vec{x}) = \theta_3 \left( \sum w_{ij}^{(3)} \theta_2 \left( \sum w_{ij}^{(2)} \theta_1 \left( \sum w_{ij}^{(1)} x_i \right) \right) \right)
$$

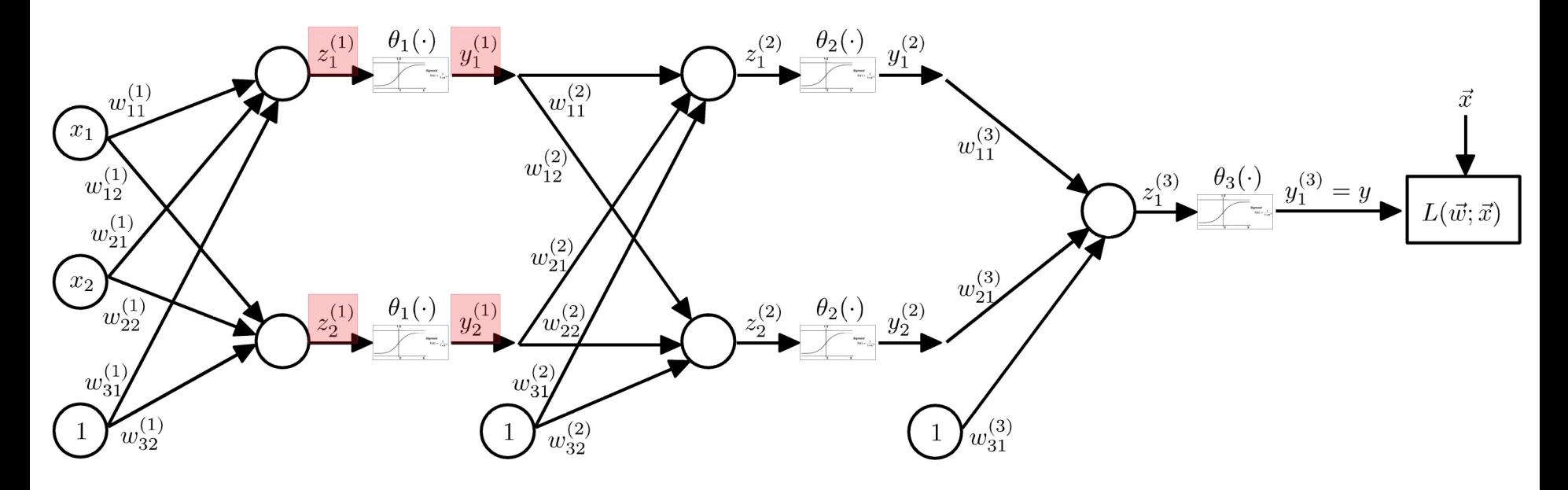

$$
y(\vec{w};\vec{x}) = y_1^{(3)}(\vec{w};\vec{x}) = \theta_3 \left( \sum w_{ij}^{(3)} \theta_2 \left( \sum w_{ij}^{(2)} \theta_1 \left( \sum w_{ij}^{(1)} x_i \right) \right) \right)
$$

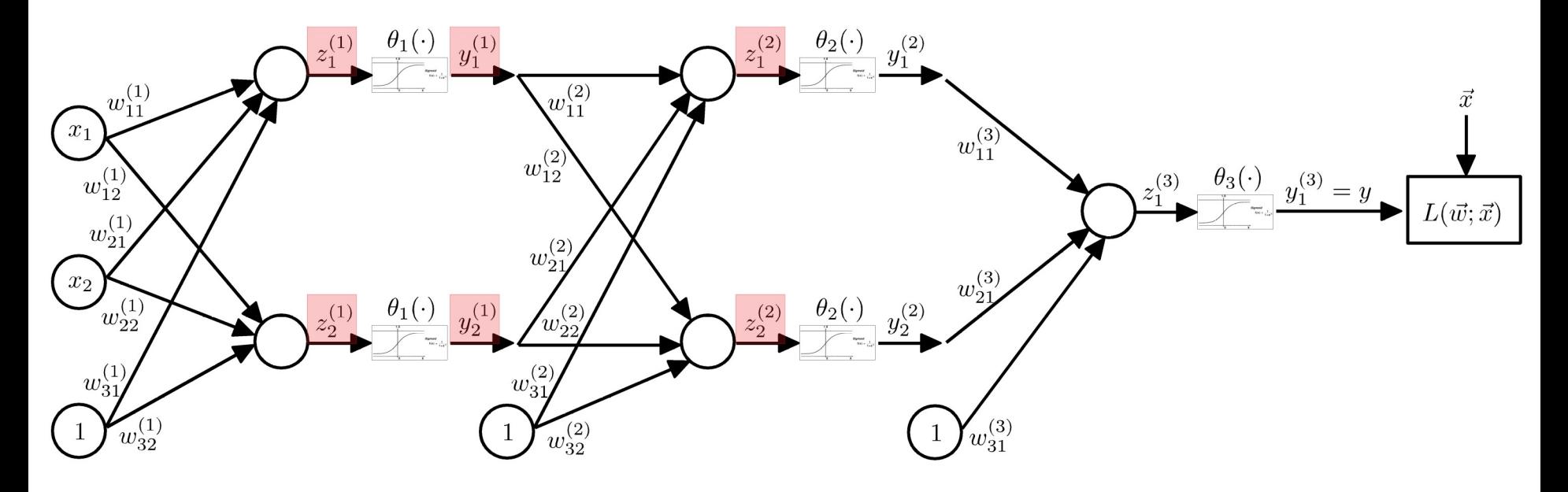

$$
y(\vec{w};\vec{x}) = y_1^{(3)}(\vec{w};\vec{x}) = \theta_3 \left( \sum w_{ij}^{(3)} \theta_2 \left( \sum w_{ij}^{(2)} \theta_1 \left( \sum w_{ij}^{(1)} x_i \right) \right) \right)
$$

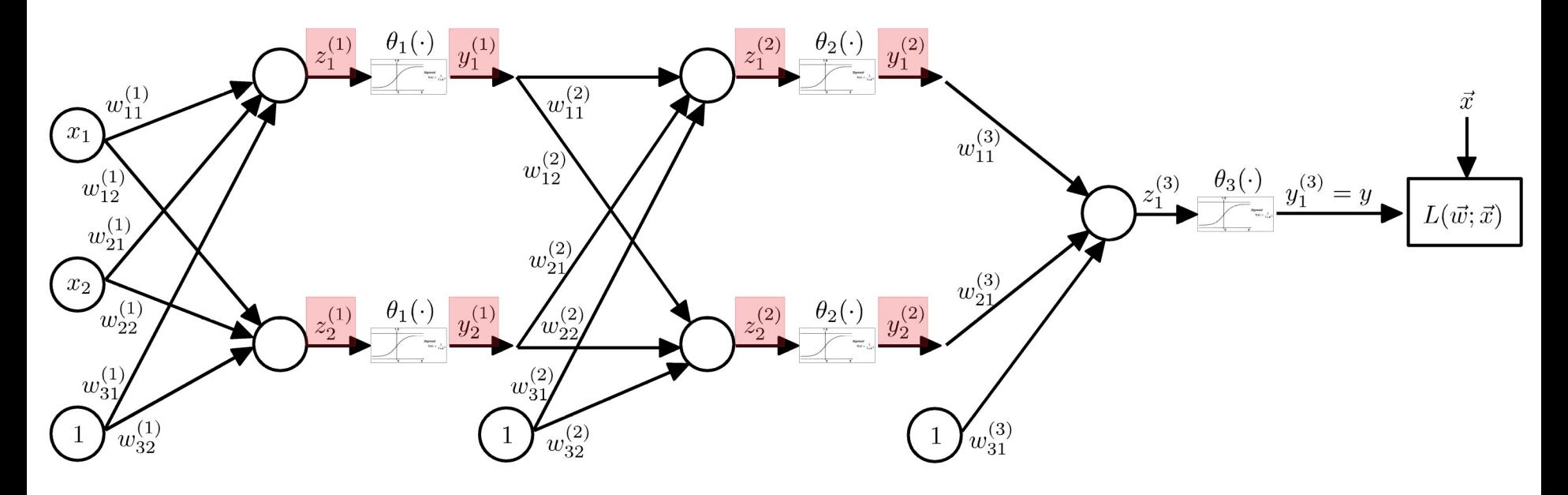

$$
y(\vec{w};\vec{x}) = y_1^{(3)}(\vec{w};\vec{x}) = \theta_3 \left( \sum w_{ij}^{(3)} \theta_2 \left( \sum w_{ij}^{(2)} \theta_1 \left( \sum w_{ij}^{(1)} x_i \right) \right) \right)
$$

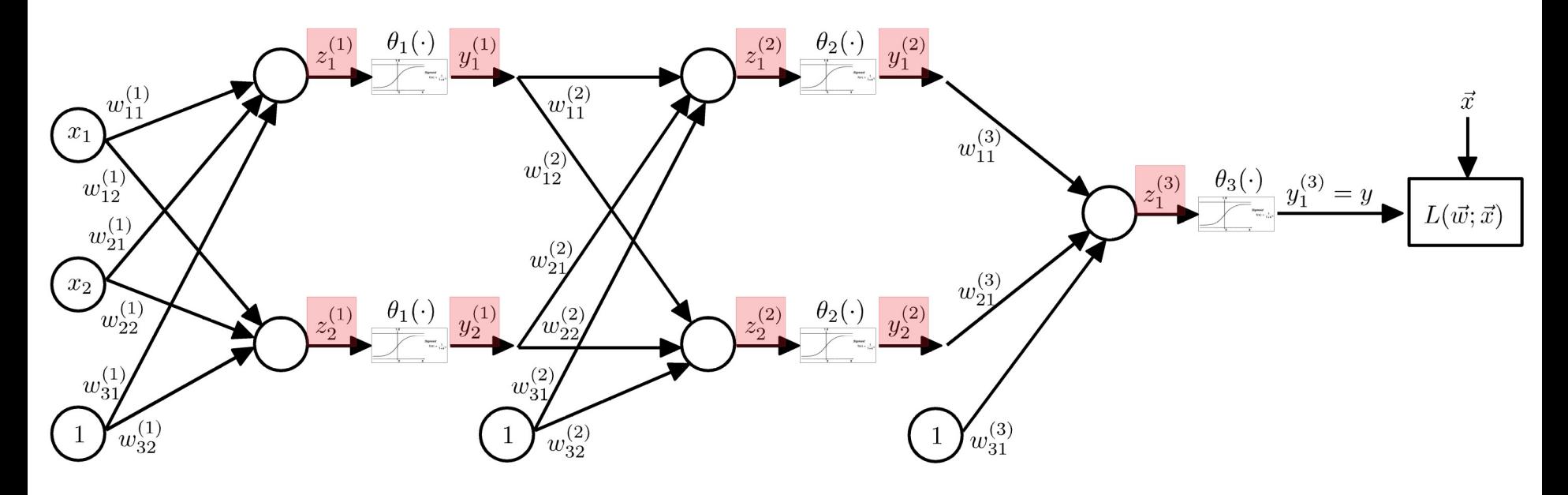

$$
y(\vec{w};\vec{x}) = y_1^{(3)}(\vec{w};\vec{x}) = \theta_3 \left( \sum w_{ij}^{(3)} \theta_2 \left( \sum w_{ij}^{(2)} \theta_1 \left( \sum w_{ij}^{(1)} x_i \right) \right) \right)
$$

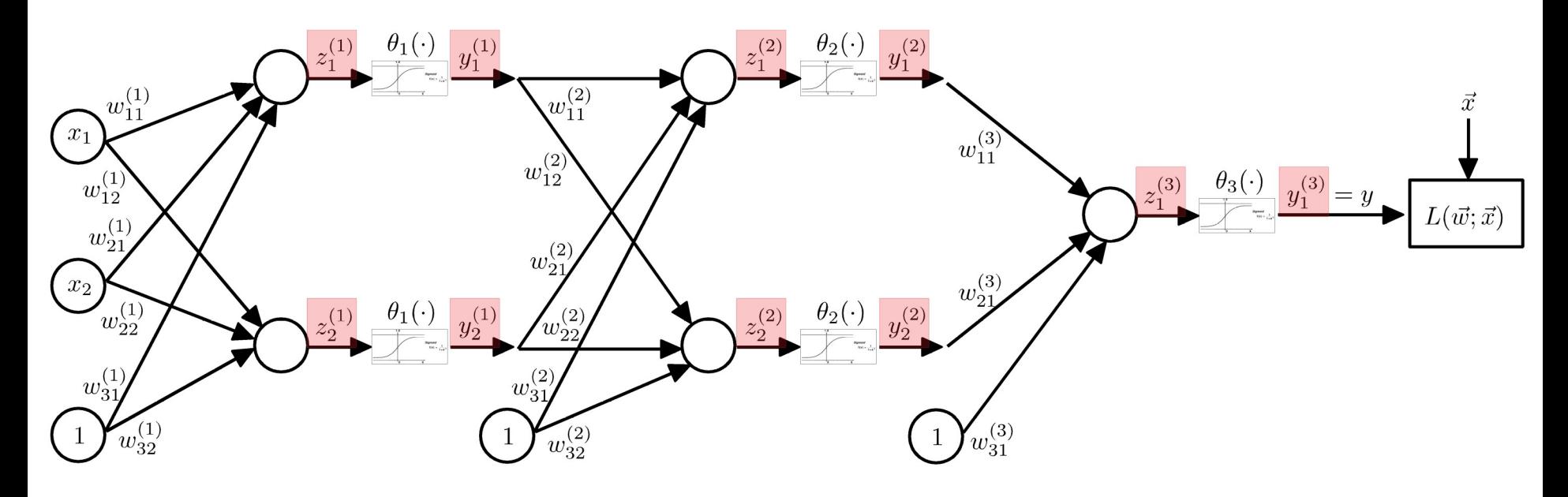

# **Gradientenabstieg – Teil 1** 37/48

• Algorithmus für den Gradientenabstieg für ein MLP mit  $N$  Lagen:

#### **Forward pass:**

• Beginne mit: 
$$
y_j^{(0)} = x_j
$$

• Für jede Lage  $k = 1 \dots N$ :

$$
z_i^{(k)} = \sum_j y_j^{(k-1)} w_{ij}^{(k)}
$$

$$
y_i^{(k)} = \theta_k \left(z_i^{(k)}\right)
$$

Berechne die Ableitungen nach den  $\{w_{ij}^{(k)}\}$ :  $\bullet$ 

$$
\frac{\mathrm{d}L}{\mathrm{d}y}(\vec{w};\vec{x}) = \frac{\mathrm{d}L}{\mathrm{d}y_1^{(3)}}
$$

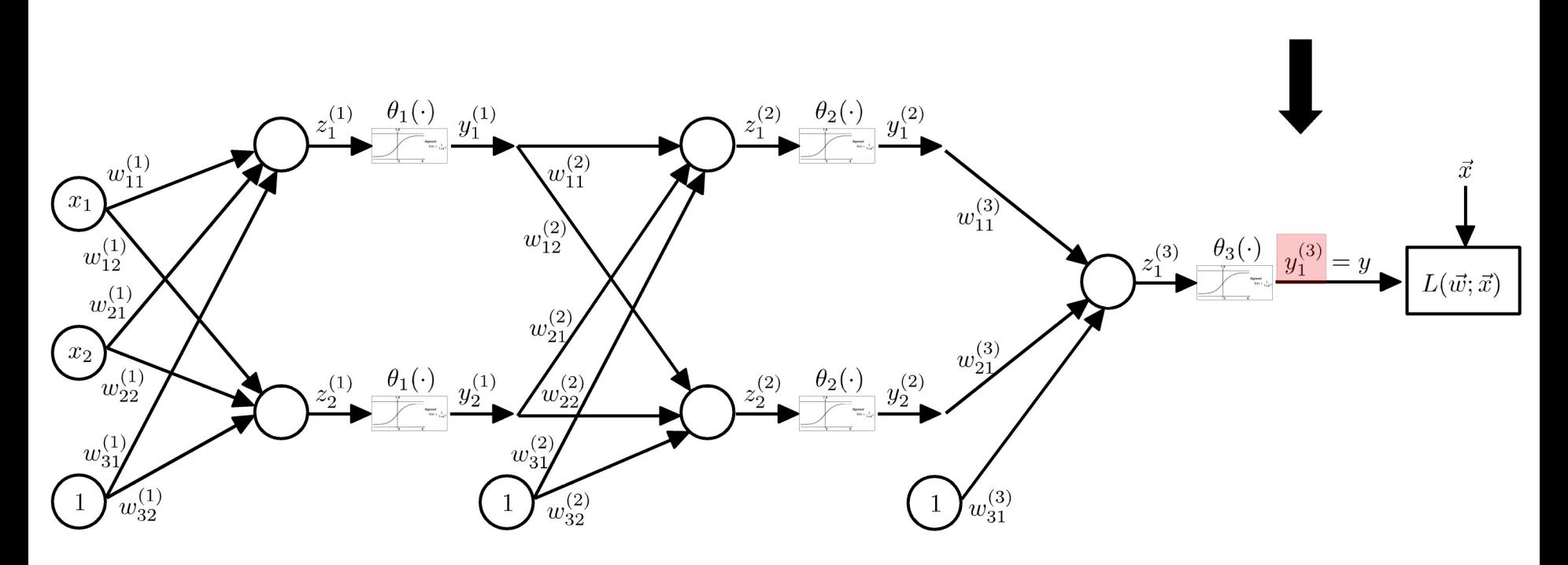

Berechne die Ableitungen nach den  $\{w_{ij}^{(k)}\}$ :  $\bullet$ 

$$
\frac{\mathrm{d}L}{\mathrm{d}z_1^{(3)}}(\vec{w};\vec{x}) = \frac{\mathrm{d}L}{\mathrm{d}y_1^{(3)}} \cdot \theta_3' \left(z_1^{(3)}\right)
$$

Bereits im vorherigen Schritt berechnet

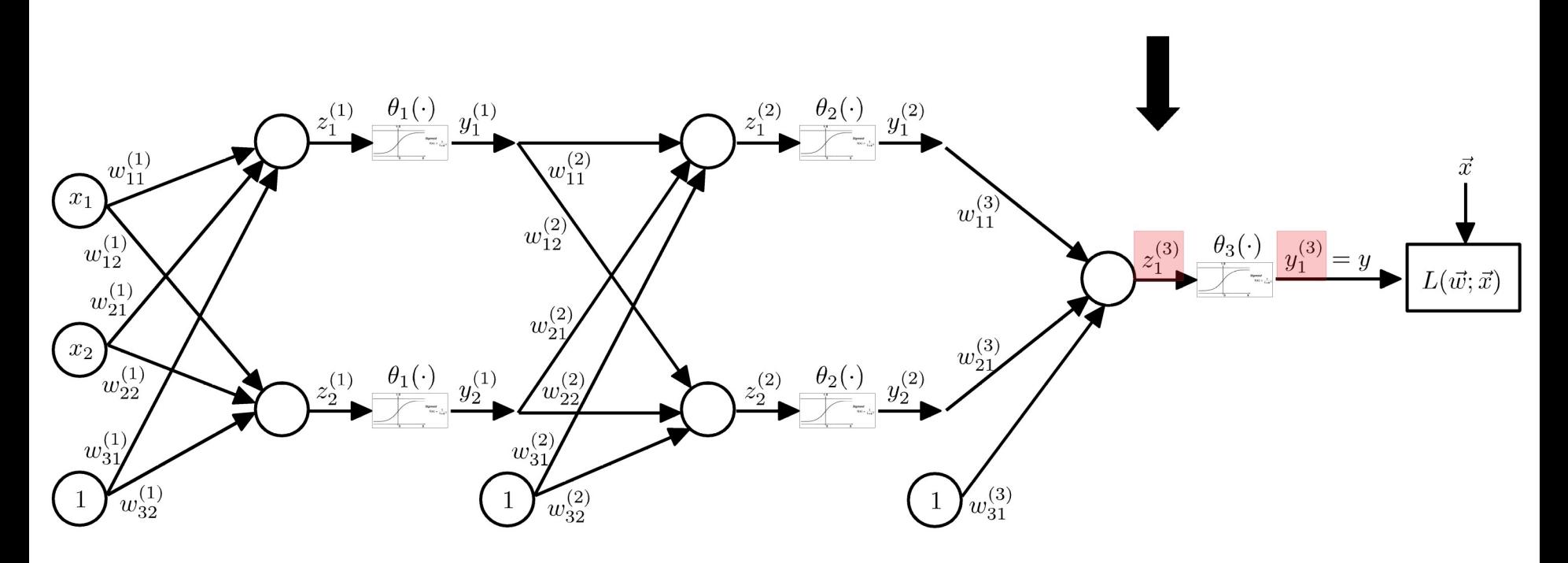

Berechne die Ableitungen nach den  $\{w_{ij}^{(k)}\}$ :  $\bullet$ 

$$
\frac{dL}{dz_1^{(3)}}(\vec{w};\vec{x}) = \frac{dL}{dy_1^{(3)}} \cdot \theta_3' (z_1^{(3)})
$$
\n
$$
\frac{dL}{dw_{i1}^{(3)}}(\vec{w};\vec{x}) = \frac{dL}{dz_1^{(3)}} \cdot \frac{dz_1^{(3)}}{dw_{i1}^{(3)}} = \frac{dL}{dz_1^{(3)}} \cdot y_i^{(2)}
$$
\n
$$
\frac{w_{i1}^{(1)}}{w_{i2}^{(2)}}
$$
\n
$$
\frac{w_{i2}^{(1)}}{w_{i2}^{(2)}}
$$
\n
$$
\frac{w_{i2}^{(2)}}{w_{i2}^{(2)}}
$$
\n
$$
\frac{w_{i1}^{(3)}}{w_{i2}^{(3)}}
$$
\n
$$
\frac{w_{i2}^{(2)}}{w_{i2}^{(3)}}
$$
\n
$$
\frac{w_{i1}^{(3)}}{w_{i2}^{(3)}}
$$
\n
$$
\frac{w_{i2}^{(2)}}{w_{i2}^{(3)}}
$$
\n
$$
\frac{w_{i1}^{(3)}}{w_{i2}^{(3)}}
$$
\n
$$
\frac{w_{i2}^{(3)}}{w_{i2}^{(3)}}
$$
\n
$$
\frac{w_{i1}^{(3)}}{w_{i2}^{(3)}}
$$
\n
$$
\frac{w_{i2}^{(3)}}{w_{i2}^{(3)}}
$$
\n
$$
\frac{w_{i1}^{(3)}}{w_{i2}^{(3)}}
$$
\n
$$
\frac{w_{i2}^{(3)}}{w_{i2}^{(3)}}
$$
\n
$$
\frac{w_{i1}^{(3)}}{w_{i2}^{(3)}}
$$
\n
$$
\frac{w_{i2}^{(3)}}{w_{i2}^{(3)}}
$$
\n
$$
\frac{w_{i1}^{(3)}}{w_{i2}^{(3)}}
$$
\n
$$
\frac{w_{i2}^{(3)}}{w_{i2}^{(3)}}
$$
\n
$$
\frac{w_{i2}^{(3)}}{w_{i2}^{(3)}}
$$
\n
$$
\frac{w_{i2}^{(3)}}{w_{i2}^{(3)}}
$$
\n
$$
\frac{w_{i1}^{(3)}}{w_{i2}^{(3
$$

Priv. Doz. Dr. Roger Wolf http://ekpwww.physik.uni-karlsruhe.de/~rwolf/

Berechne die Ableitungen nach den  $\{w_{ij}^{(k)}\}$ :  $\bullet$ 

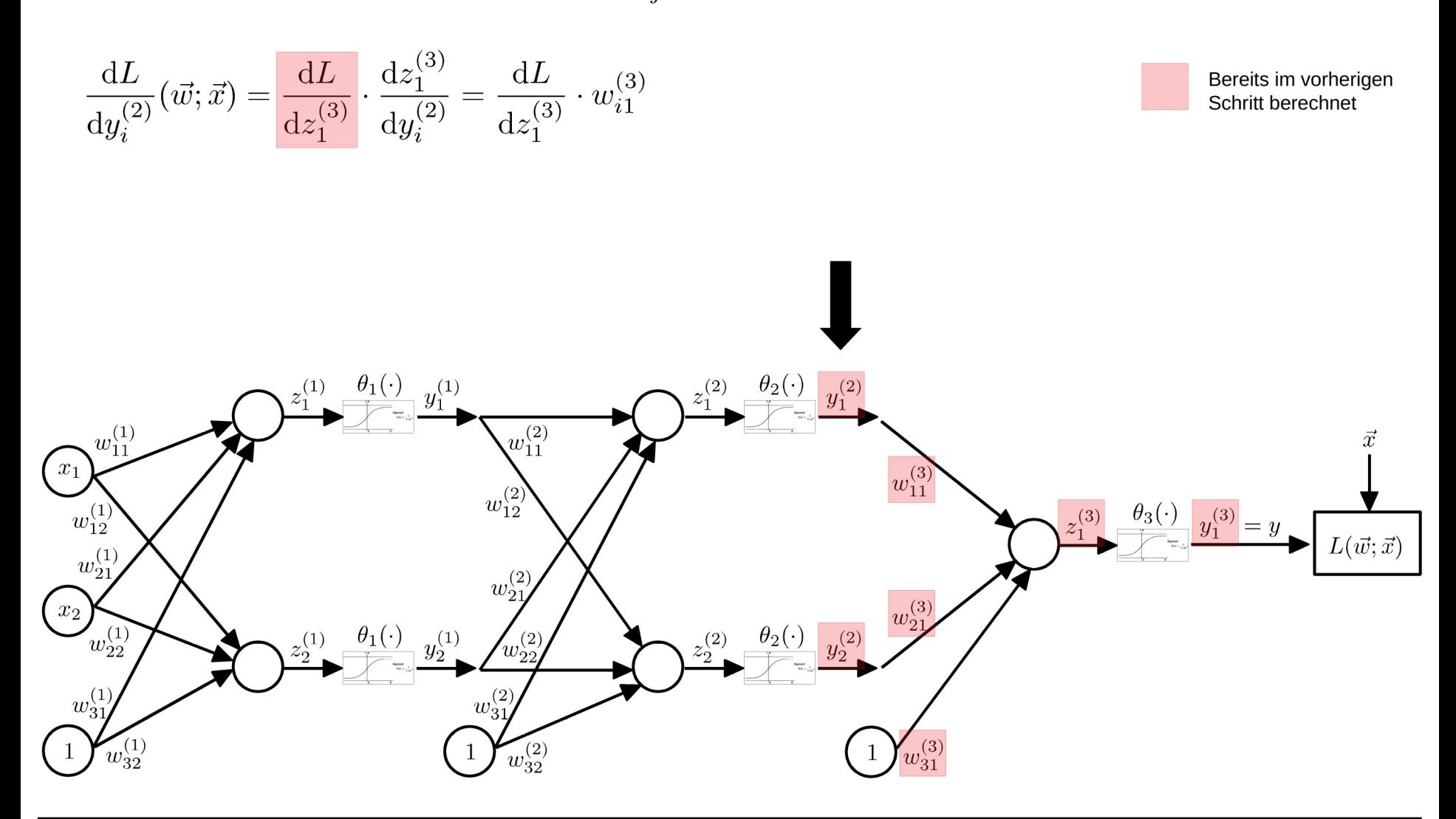

Berechne die Ableitungen nach den  $\{w_{ij}^{(k)}\}$ :  $\bullet$ 

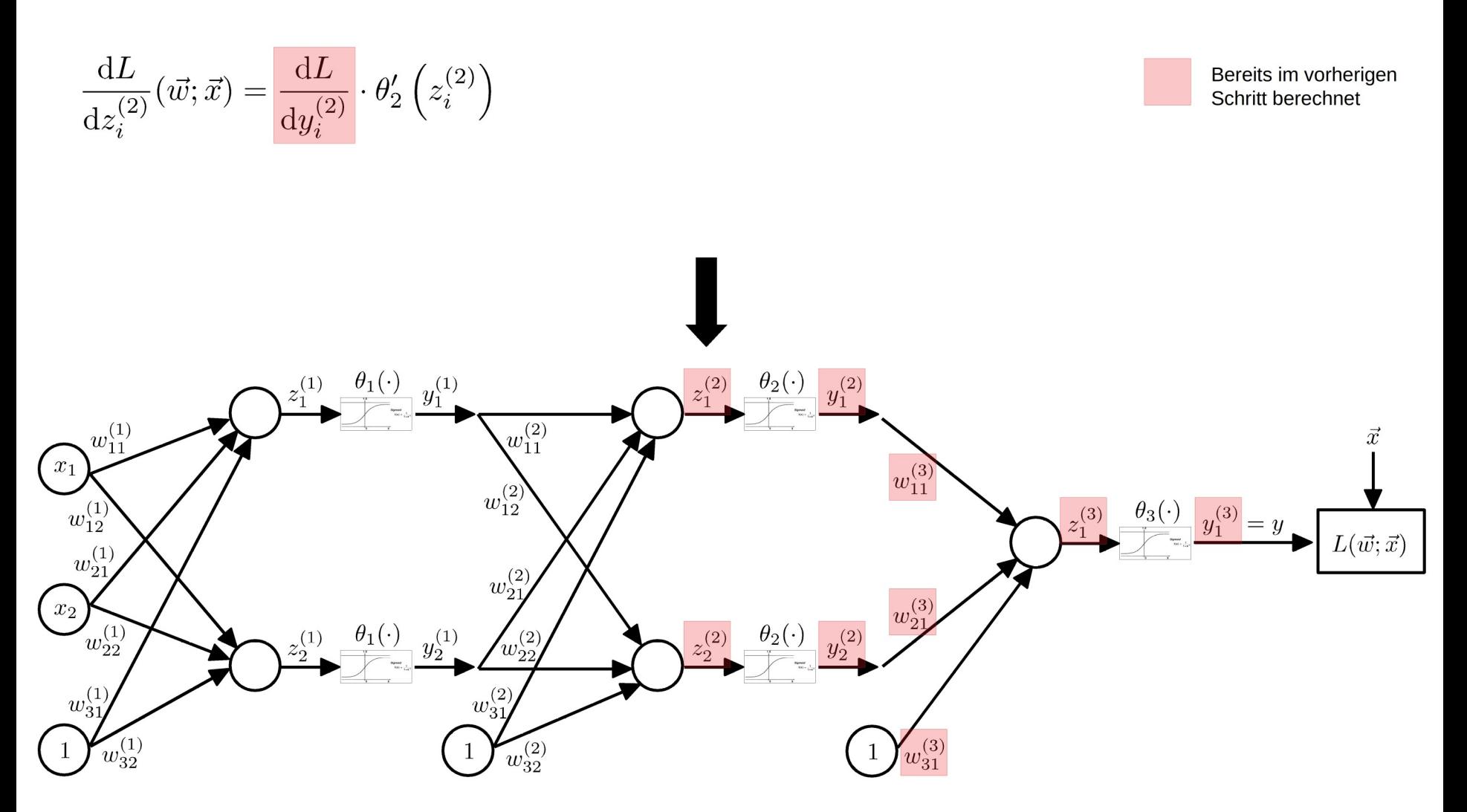

Berechne die Ableitungen nach den  $\{w_{ii}^{(k)}\}$ :  $\bullet$ 

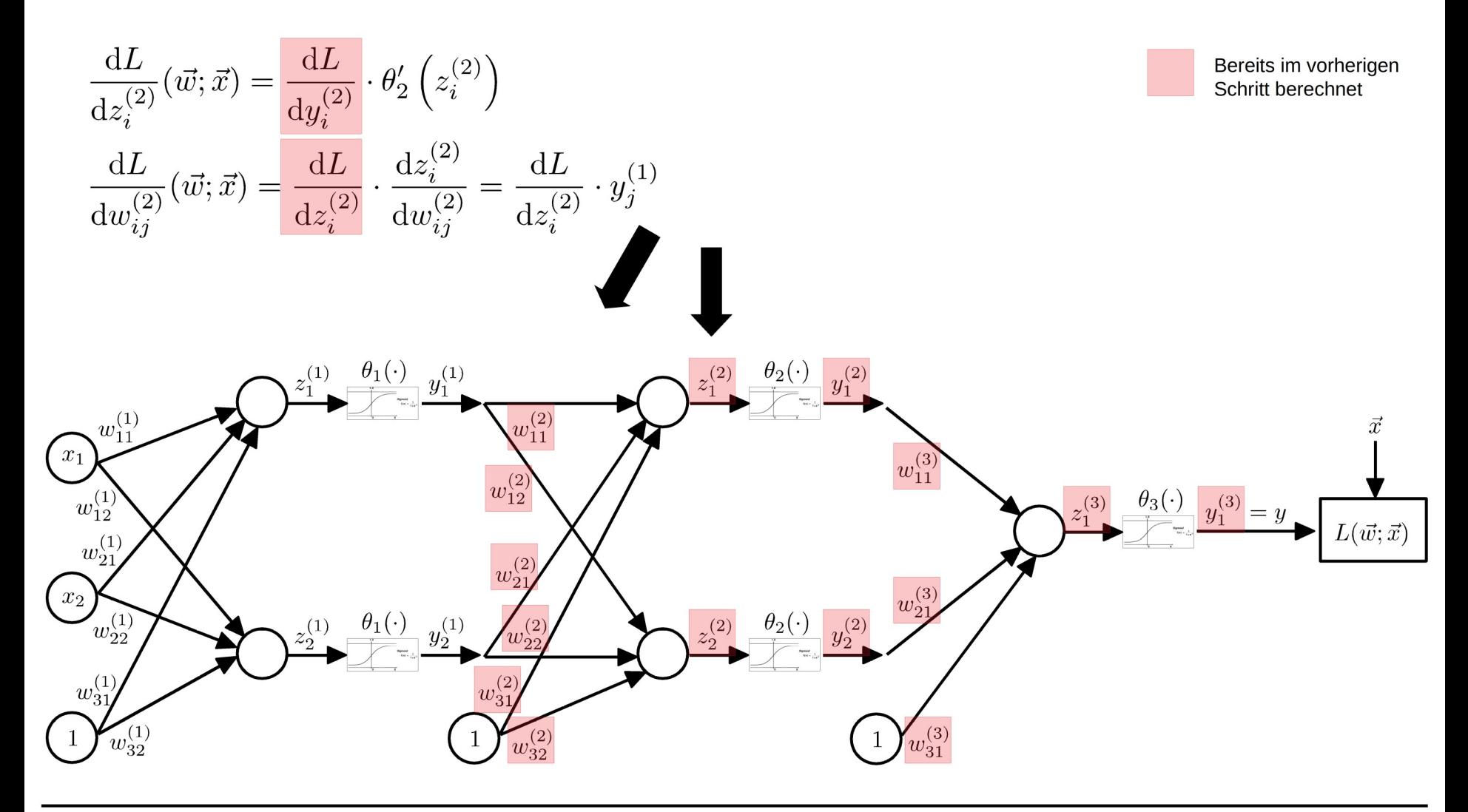

Berechne die Ableitungen nach den  $\{w_{ii}^{(k)}\}$ :  $\bullet$ 

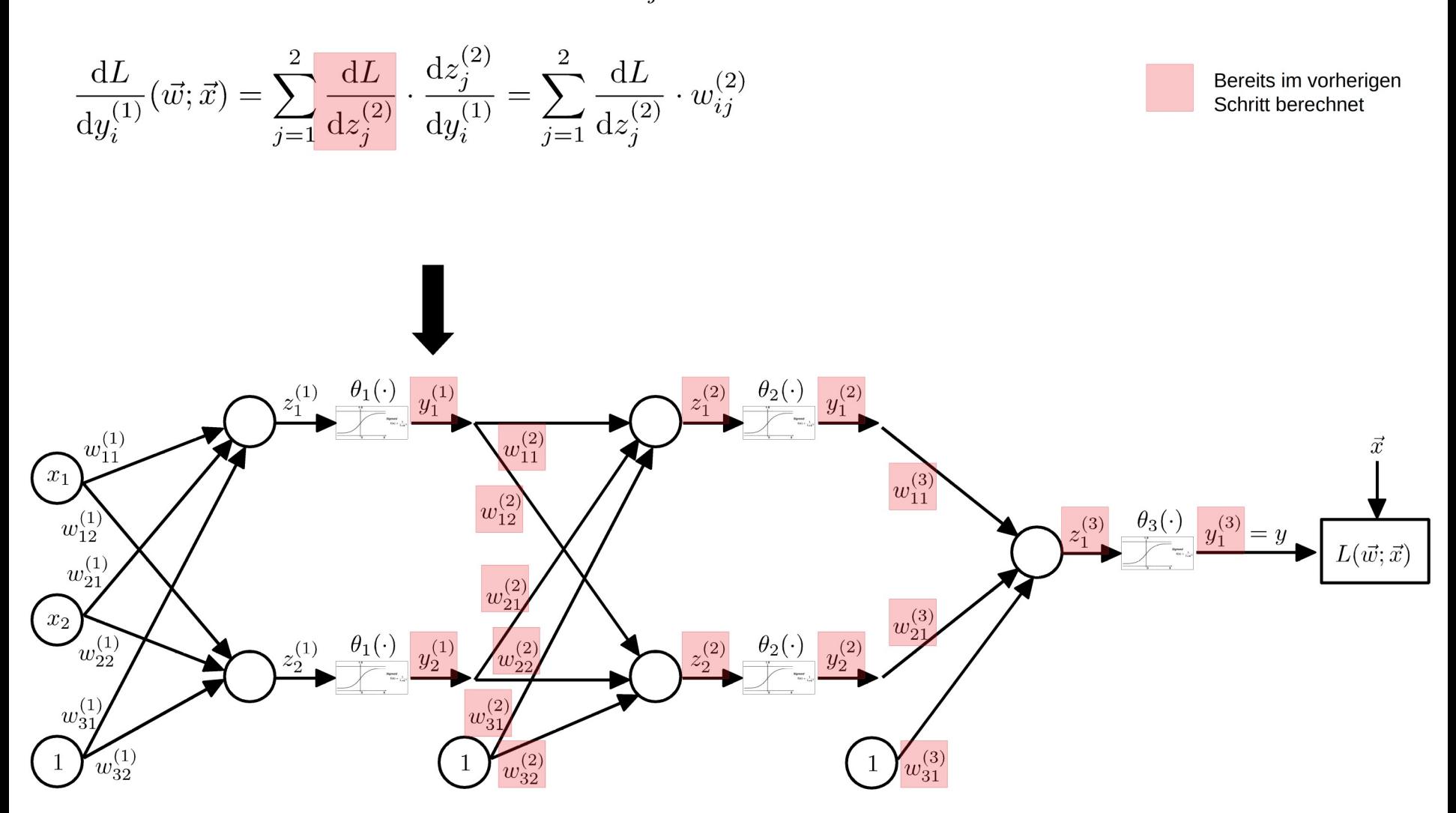

Berechne die Ableitungen nach den  $\{w_{ij}^{(k)}\}$ :  $\bullet$ 

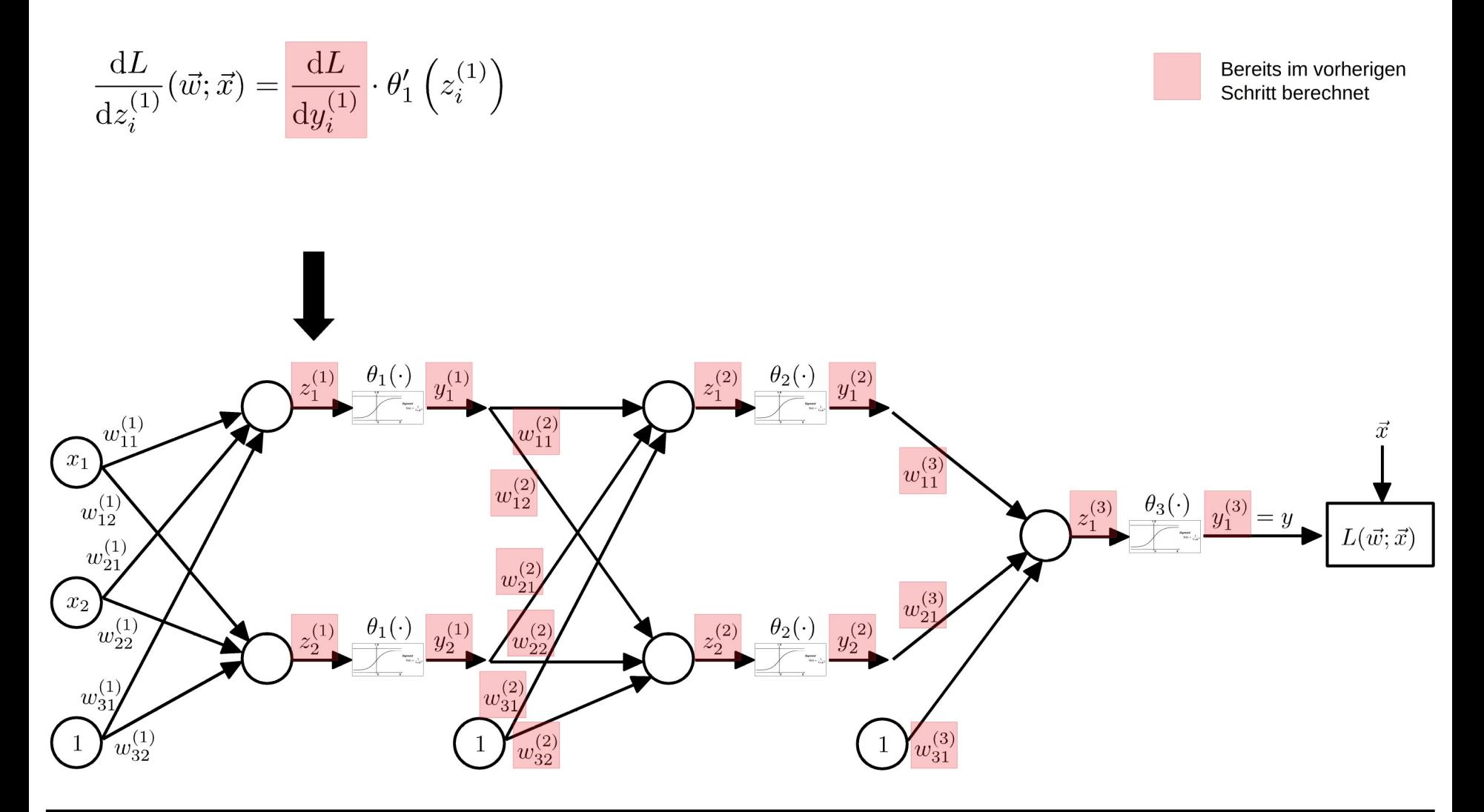

Berechne die Ableitungen nach den  $\{w_{ii}^{(k)}\}$ :  $\bullet$ 

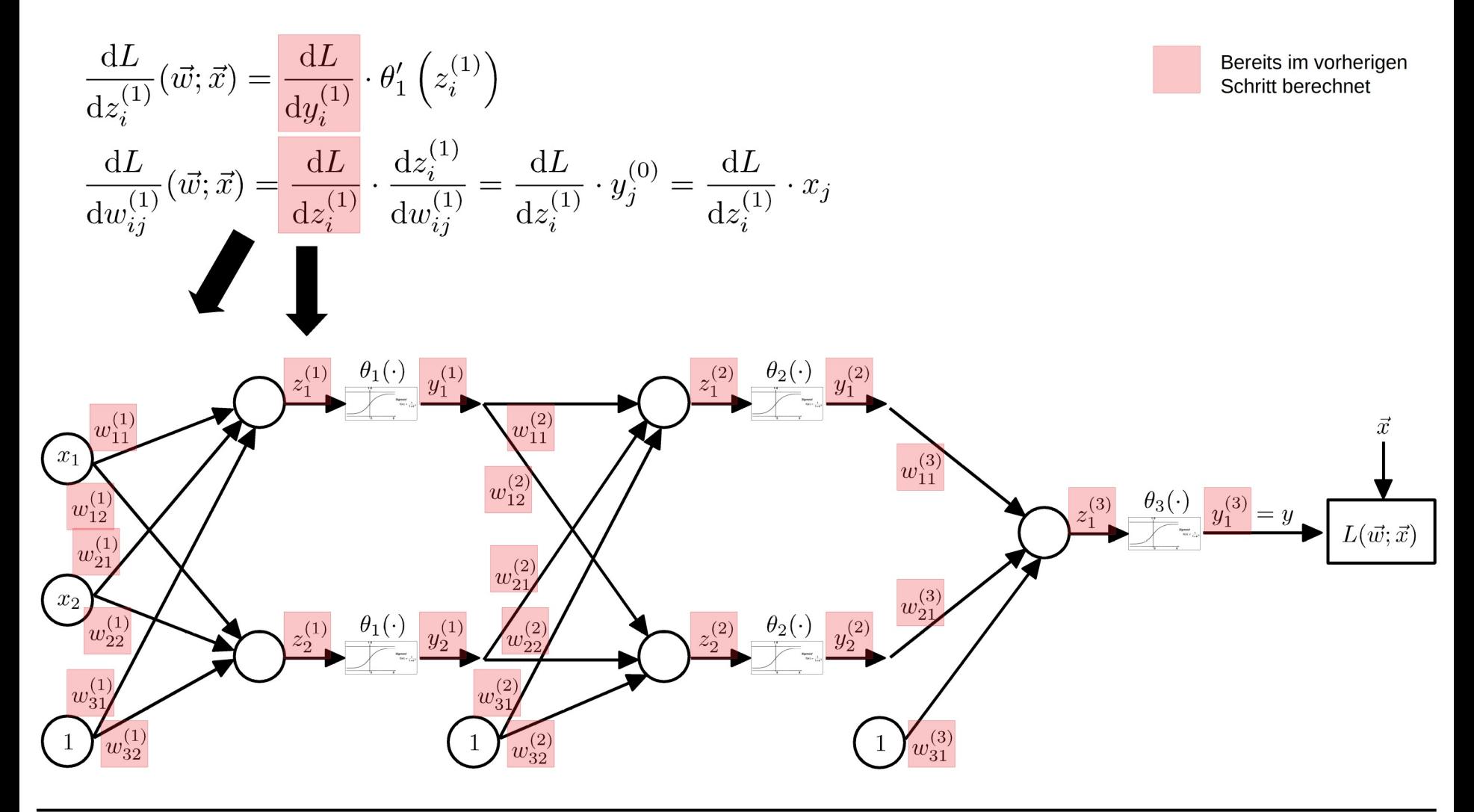

#### **Gradientenabstieg – Teil 2** 47/48

• Algorithmus für den Gradientenabstieg für ein MLP mit  $N$  Lagen:

#### **Forward pass:**

• Beginne mit:  $y_j^{(0)} = x_j$ 

Für jede Lage  $k = 1 \dots N$ :

$$
z_i^{(k)} = \sum_j y_j^{(k-1)} w_{ij}^{(k)}
$$

$$
y_i^{(k)} = \theta_k \left( z_i^{(k)} \right)
$$

#### **Backward pass:**

• Beginne für Lage  $N$ :  $\frac{\mathrm{d}L}{\mathrm{d}y}(\vec{w};\vec{x}) = \frac{\mathrm{d}L}{\mathrm{d}y^{(N)}}$  $\frac{\mathrm{d}L}{\mathrm{d}z^N}(\vec{w};\vec{x}) = \frac{\mathrm{d}L}{\mathrm{d}u^{(N)}} \cdot \theta'_{N}(z^N)$ • Für jede Lage  $k = (N-1) \dots 0$ :  $\frac{dL}{dw_{i,i}^{(k+1)}}(\vec{w};\vec{x}) = \frac{dL}{dz_{i}^{(k+1)}} \cdot y_{j}^{(k)}$ 

$$
\frac{\mathrm{d}L}{\mathrm{d}y_i^{(k)}}(\vec{w};\vec{x}) = \sum_{j=1}^n \frac{\mathrm{d}L}{\mathrm{d}z_j^{(k+1)}} \cdot w_{ij}^{(k+1)}
$$

$$
\frac{\mathrm{d}L}{\mathrm{d}z_i^{(k)}}(\vec{w};\vec{x}) = \frac{\mathrm{d}L}{\mathrm{d}y_i^{(k)}} \cdot \theta_1' \left(z_i^{(k)}\right)
$$

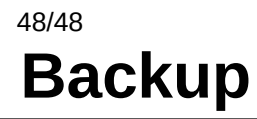